# **PLAN DIGITAL**

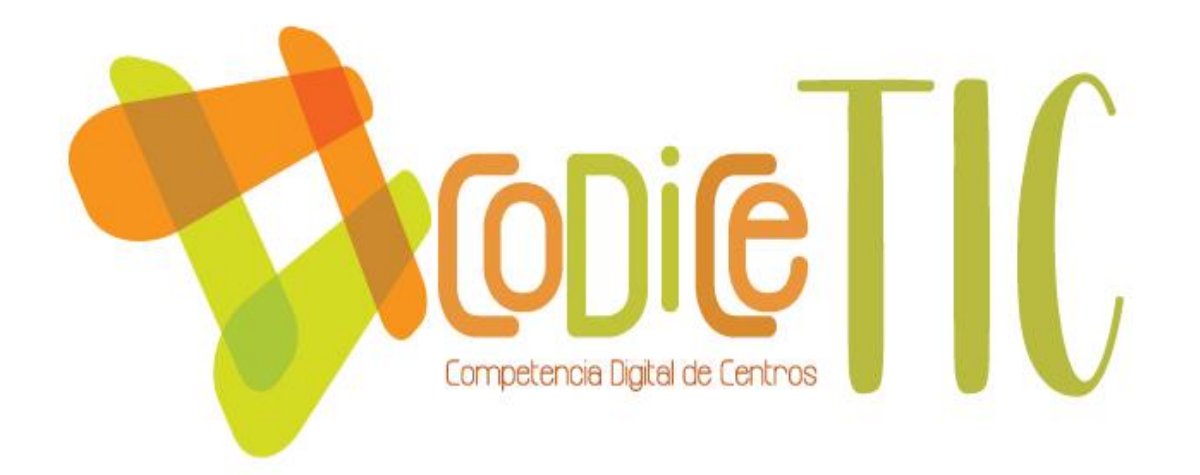

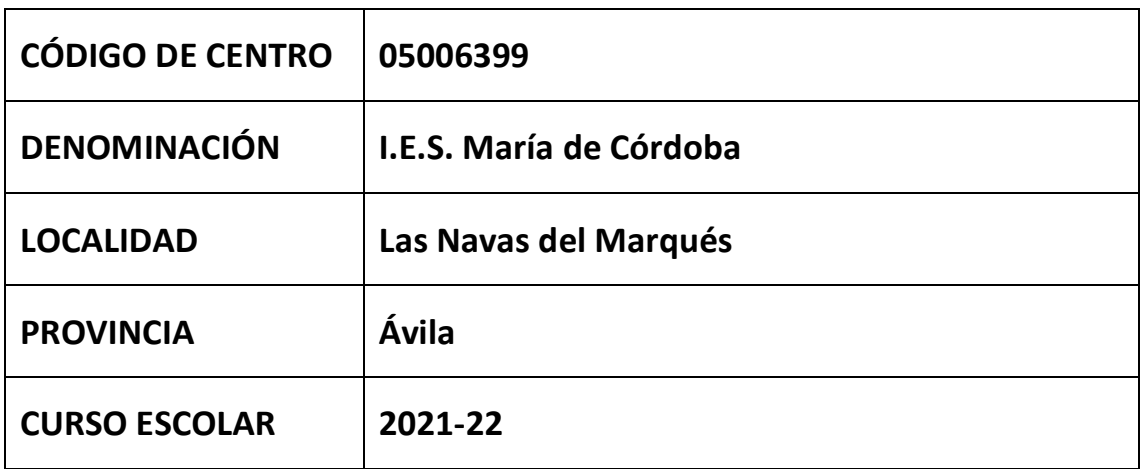

**Programa financiado por el Ministerio de Educación y Formación Profesional y el Mecanismo de Recuperación y Resiliencia (MRR). Programa financiado por la Unión Europea en el marco de dicho Mecanismo.**

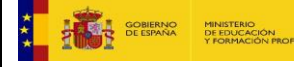

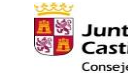

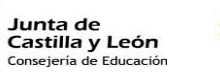

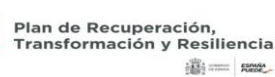

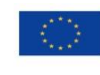

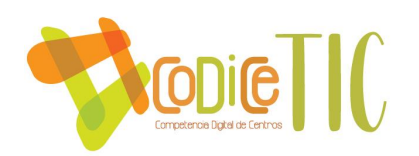

# Contenido

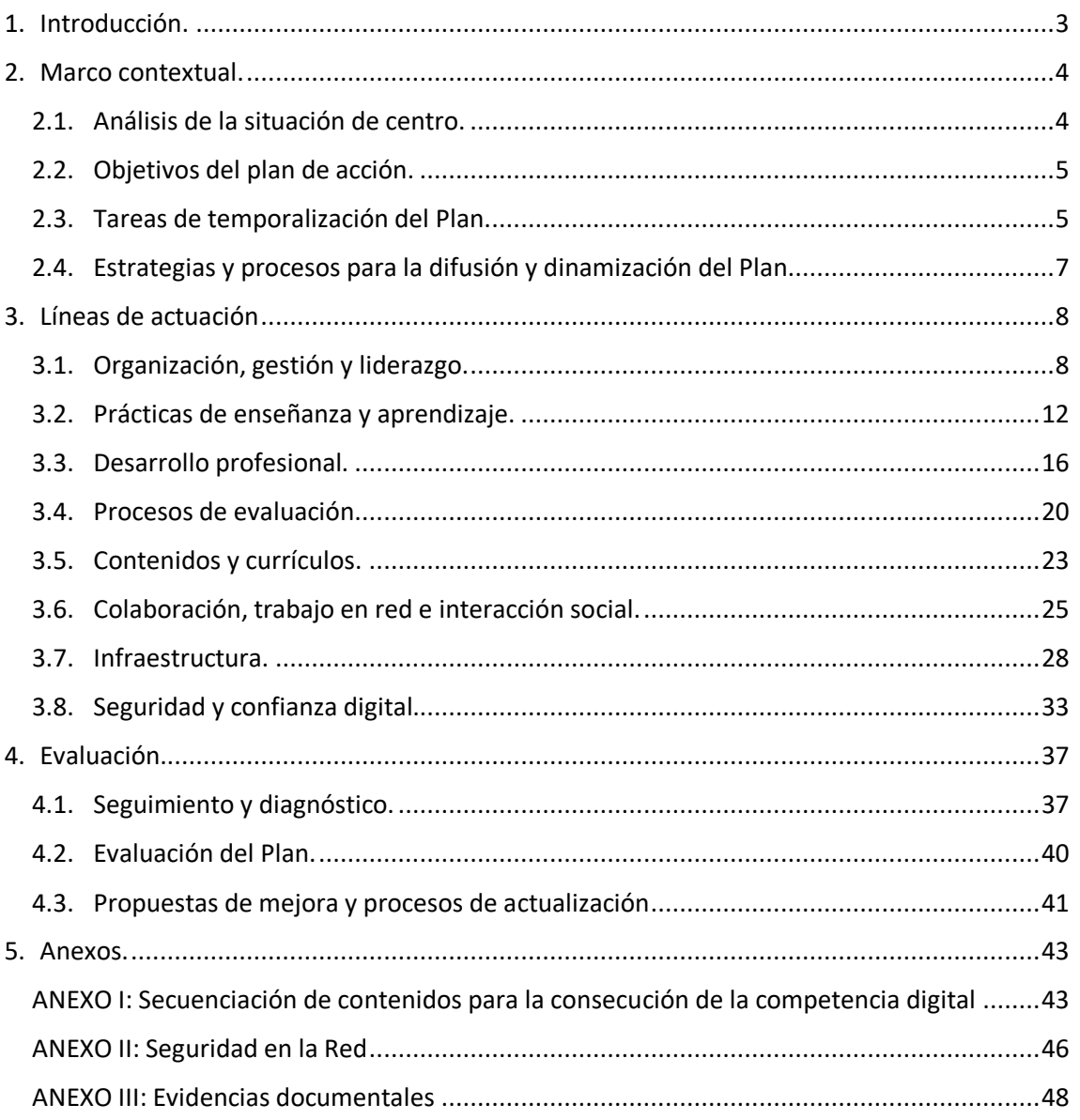

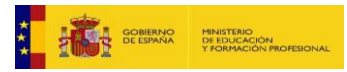

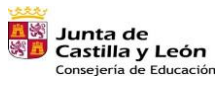

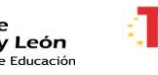

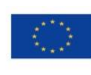

 $\odot$ 

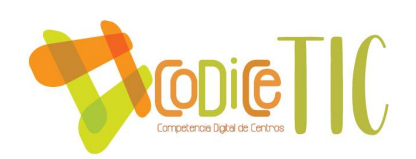

# <span id="page-2-0"></span>1. Introducción.

El IES María de Córdoba es un centro rural situado en Las Navas del Marqués, municipio limítrofe con la Comunidad de Madrid, y recoge alumnado tanto de este municipio (CEIP Vicente Aleixandre) como de otras tres localidades más pequeñas cuyos alumnos proceden de un colegio agrupado (CRA de Valdelavía).

El Instituto cuenta con un total de 420 alumnos (de ellos 80, el 20% aproximadamente son inmigrantes, principalmente de nacionalidad marroquí) distribuidos en 17 grupos de Enseñanza Secundaria Obligatoria – dos de ellos del Programa para la Mejora del Aprendizaje y el Rendimiento – y 4 grupos de Bachillerato.

Según el anexo que acompaña a la RESOLUCIÓN de 14 de octubre de 2021, de la Dirección General de Recursos Humanos de la Consejería de Educación, por la que se determinan los puestos docentes calificados de especial dificultad derivados de la Orden EDU/1205/2018, de 6 de noviembre, por la que se establecen los criterios para la calificación de los puestos docentes como de especial dificultad en la Comunidad de Castilla y León, todos los puestos docentes del IES María de Córdoba son calificados de especial dificultad durante el curso 2021-22 según el criterio H), desde el día 1 de septiembre de 2021. En la ORDEN EDU/1205/2018, de 6 de noviembre, por la que se establecen los criterios para la calificación de los puestos docentes como de especial dificultad en la Comunidad de Castilla y León, se establece que el criterio H) corresponde a los siguientes centros: "Que deriven de la aplicación de la Orden EDU/939/2018, de 31 de agosto, por la que se regula el «Programa 2030» para favorecer la educación inclusiva de calidad mediante la prevención y eliminación de la segregación escolar por razones de vulnerabilidad socioeducativa". Esto es muy importante, ya que en el desarrollo de este Plan Digital habrá que tener muy en cuenta las características de nuestro alumnado.

Por otra parte, desde los cursos pasados se viene observando por diversas vías una doble situación que justifica el desarrollo de este Plan Digital:

- Por un lado, el ser un centro de una fuerte movilidad de profesorado con variaciones de casi el 50% de la plantilla cada curso requiere una serie de herramientas que den unidad a la acción pedagógica del IES; en esa línea se vienen desarrollando múltiples actividades de formación en forma de grupos de trabajo y seminarios relacionados estrictamente con las TIC.
- Desde un segundo plano, las evaluaciones y autoevaluaciones que diversas experiencias de calidad (Carta de Servicios, Autoevaluación, Mejora de la comunicación) muestran una creciente preocupación por la integración de las TIC en el hecho educativo cotidiano, así como una identificación clara por parte de toda la comunidad educativa de este área como un punto de mejora imprescindible.

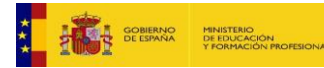

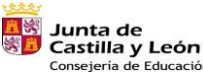

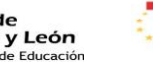

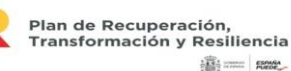

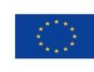

Financiado por la Unión Europea NextGenerationEU

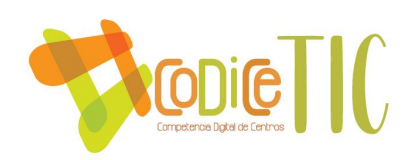

<span id="page-3-0"></span>2. Marco contextual.

# <span id="page-3-1"></span>2.1. Análisis de la situación de centro.

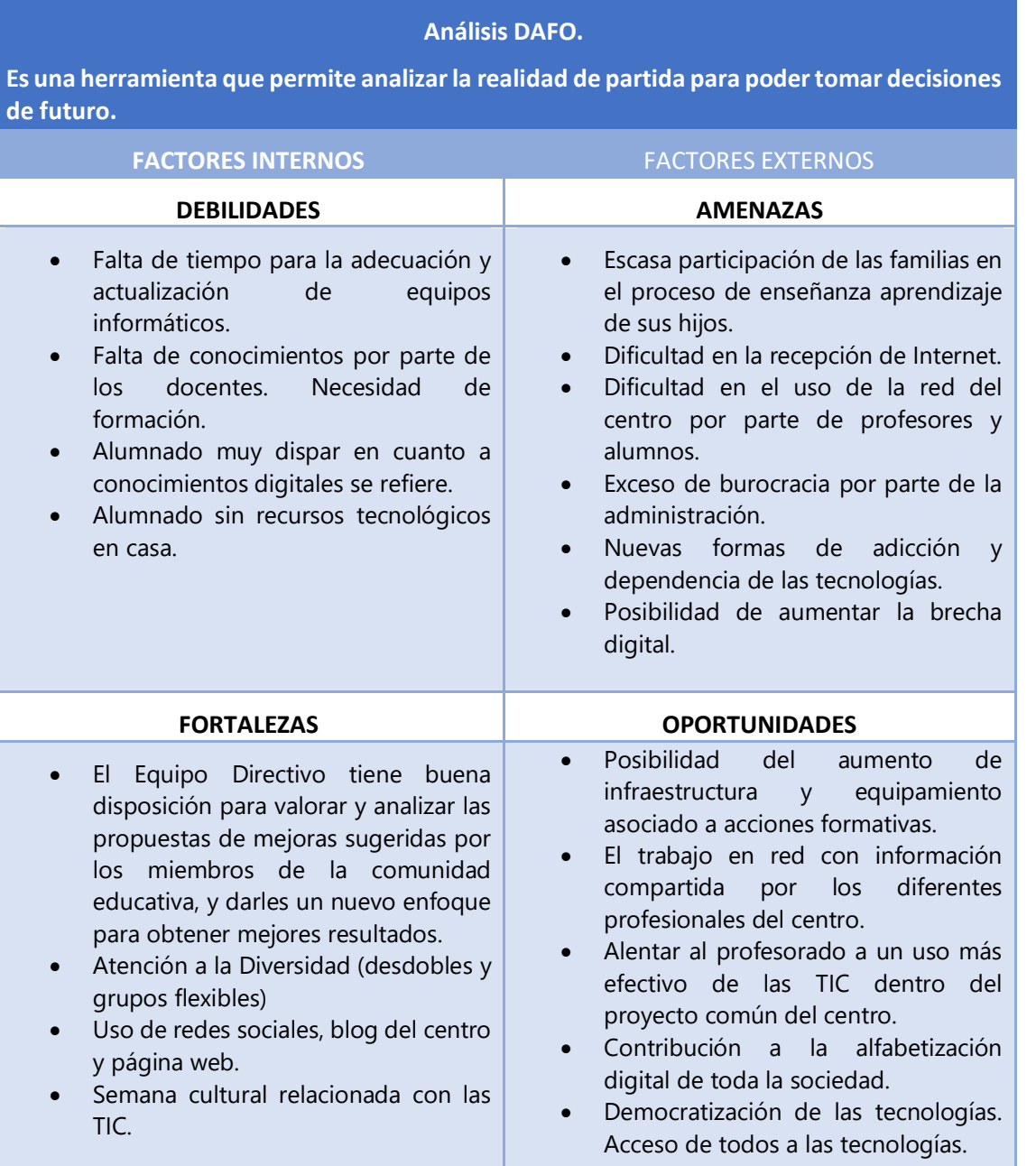

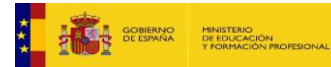

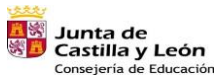

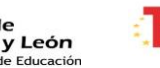

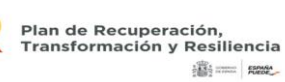

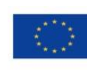

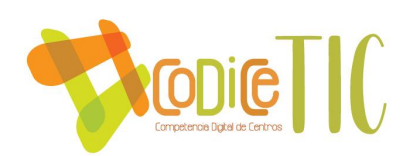

## <span id="page-4-0"></span>2.2. Objetivos del plan de acción.

### 2.2.1. Objetivos de dimensión educativa.

Se definen los siguientes objetivos de dimensión educativa:

- Mejorar la inclusión del alumnado a través del uso de las TIC.
- Sistematizar en todas las programaciones didácticas la secuenciación de actividades para alcanzar el grado adecuado de competencia digital de los alumnos del centro.
- Crear repositorios en la nube con materiales didácticos dentro de cada departamento.

#### 2.2.2. Objetivos de dimensión organizativa.

Se definen los siguientes objetivos de dimensión organizativa:

- Detectar posibles necesidades de formación TIC mediante un cuestionario al profesorado al final de cada curso.
- Proporcionar al profesorado la formación TIC necesaria mediante cursos, seminarios y grupos de trabajo incluidos en el Plan de Formación del Centro.
- Continuar con la política de modernización de las comunicaciones entre los distintos miembros de la comunidad educativa mediante el uso del correo electrónico corporativo, TEAMS, OneDrive y el resto de aplicaciones que proporciona a los alumnos y profesores la Junta de castilla y León.
- Utilizar cuestionarios de Forms para la recogida de datos, tanto del profesorado como del alumnado para reducir de esta manera el uso de papel.
- Planificar la adquisición y renovación del equipamiento tecnológico del centro.

#### 2.2.3. Objetivos de dimensión tecnológica.

Se definen los siguientes objetivos de dimensión tecnológica:

- Dotar a todas las aulas del centro con proyectores o paneles interactivos que funcionen adecuadamente.
- Sustituir de forma progresiva aquellos dispositivos que van quedando obsoletos, ya sean ordenadores, proyectores o tabletas.
- Conseguir que tanto profesores como alumnos utilicen la red de Escuelas Conectadas que tiene el centro.

## <span id="page-4-1"></span>2.3. Tareas de temporalización del Plan.

En este punto, se define la temporalización de cada uno de los objetivos que se han planteado en los puntos anteriores.

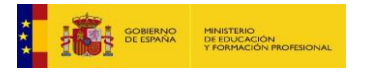

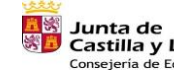

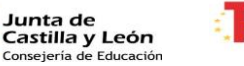

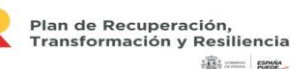

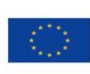

Financiado por la Unión Europea NextGenerationEU

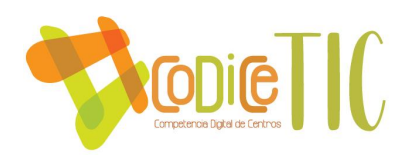

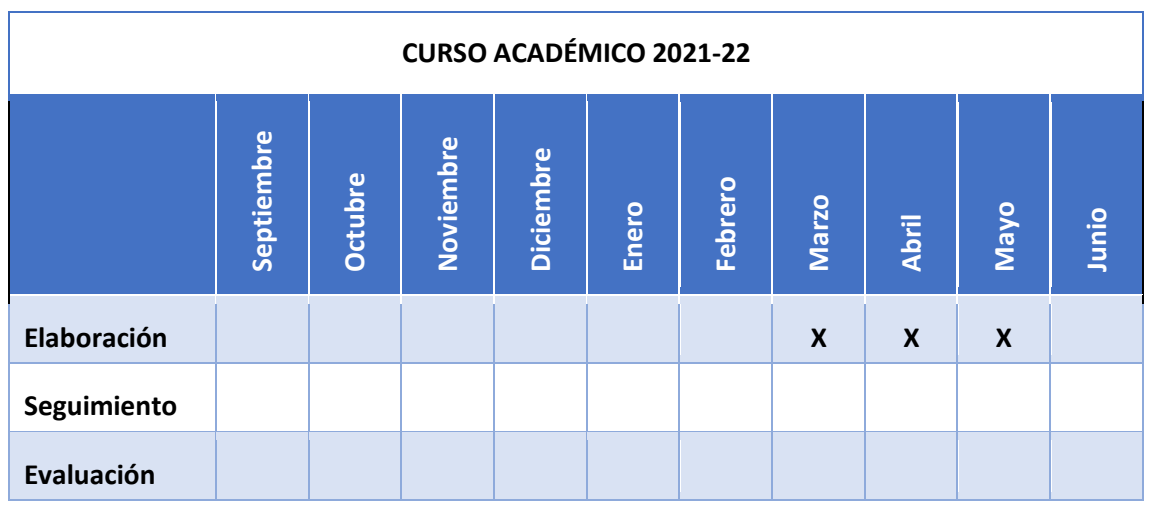

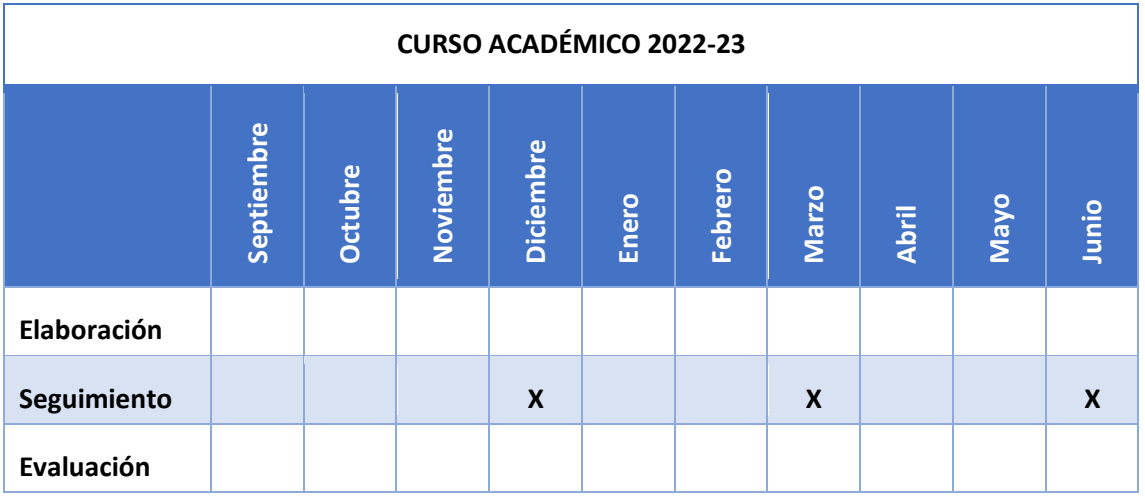

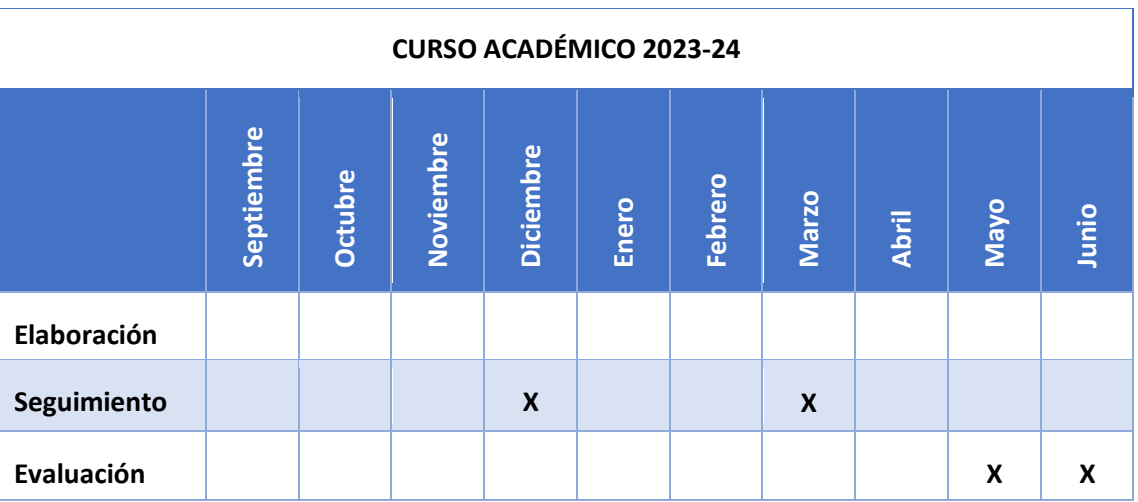

₹

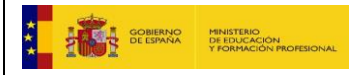

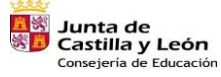

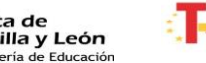

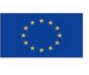

Financiado por la Unión Europea NextGenerationEU

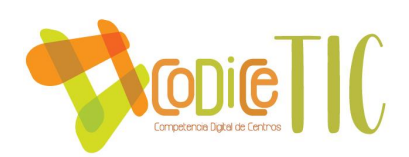

# <span id="page-6-0"></span>2.4. Estrategias y procesos para la difusión y dinamización del Plan.

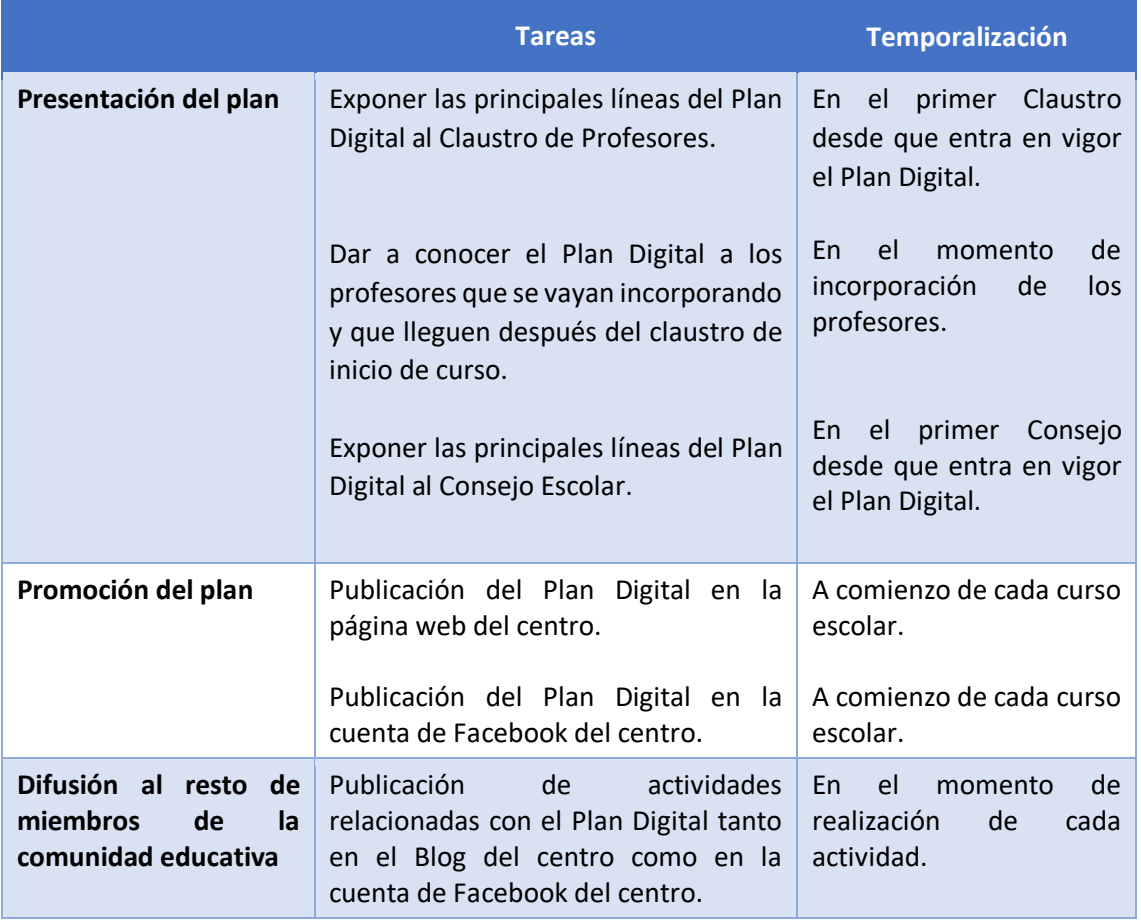

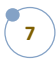

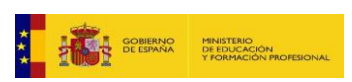

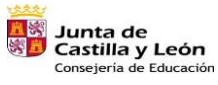

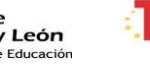

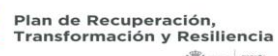

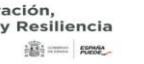

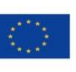

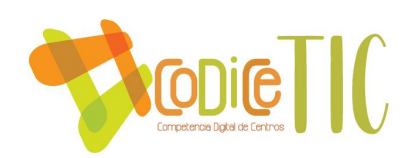

# <span id="page-7-0"></span>3. Líneas de actuación

En este punto describimos la situación actual del centro en la integración de las TIC.

# <span id="page-7-1"></span>3.1. Organización, gestión y liderazgo.

## 3.1.1. Comisión TIC.

Las tareas de la comisión TIC se describen en la siguiente tabla a continuación.

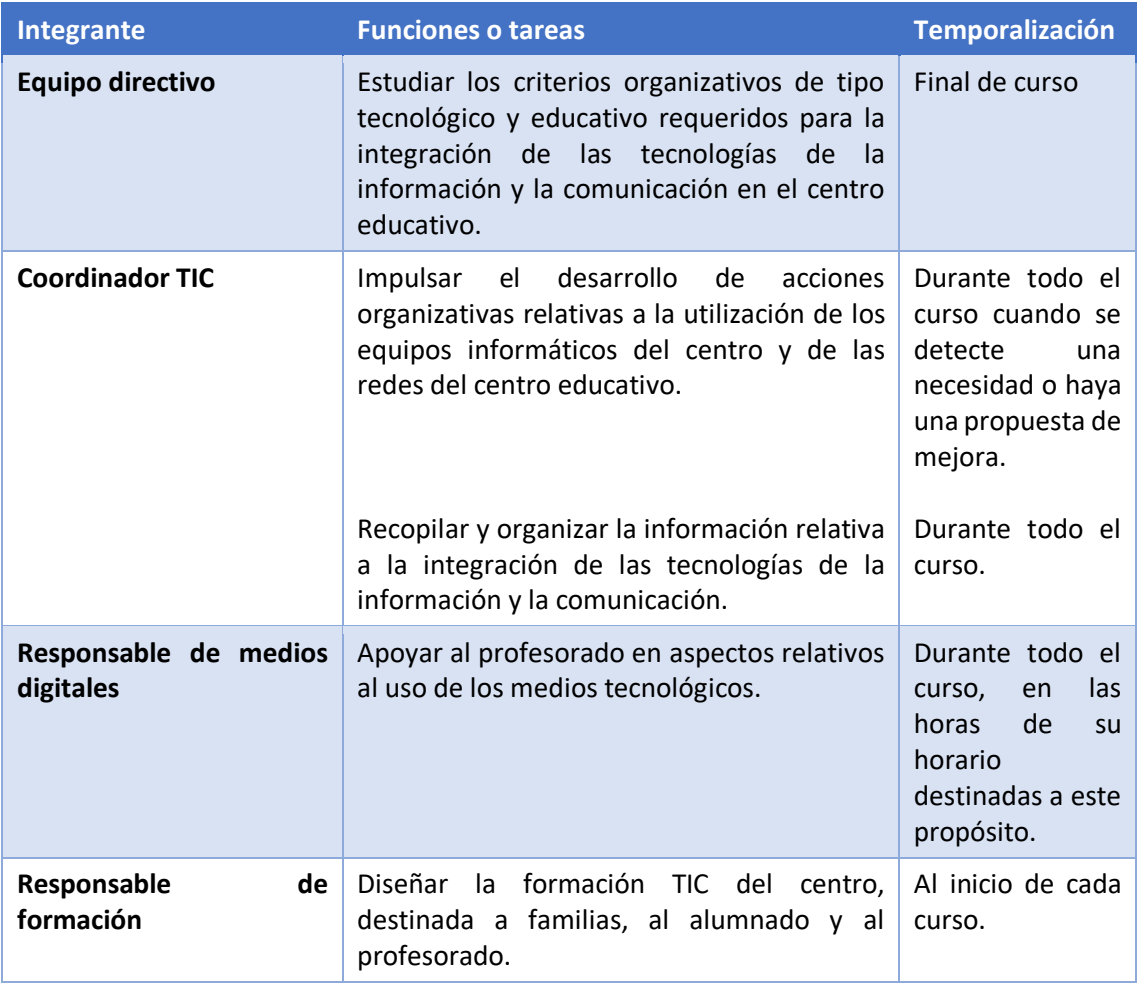

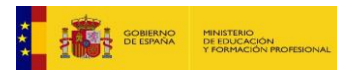

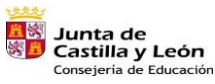

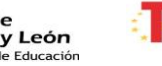

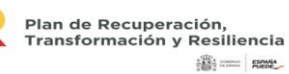

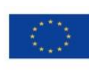

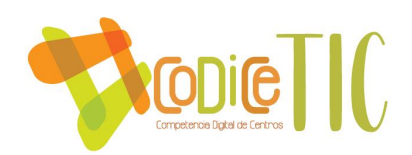

## 3.1.2. El Plan Digital de Centro en relación con los documentos y planes institucionales.

En este punto, es esencial destacar que, en el IES María de Córdoba, las Programaciones Didácticas siguen el mismo esquema. Por tanto, podemos asegurar que en todas las Programaciones Didácticas tienen un punto donde se recoge la integración curricular de las TIC en cada una de las materias. El punto en cuestión de dichas **Programaciones Didácticas** es el siguiente:

#### **VII: Aspectos comunes a todas las materias del departamento D. Integración curricular de las TIC de acuerdo con el Plan TIC del centro.**

Por tanto, para ver la forma en la que los Departamentos tratan la integración de las TIC basta con consultar ese punto en cada una de las Programaciones Didácticas.

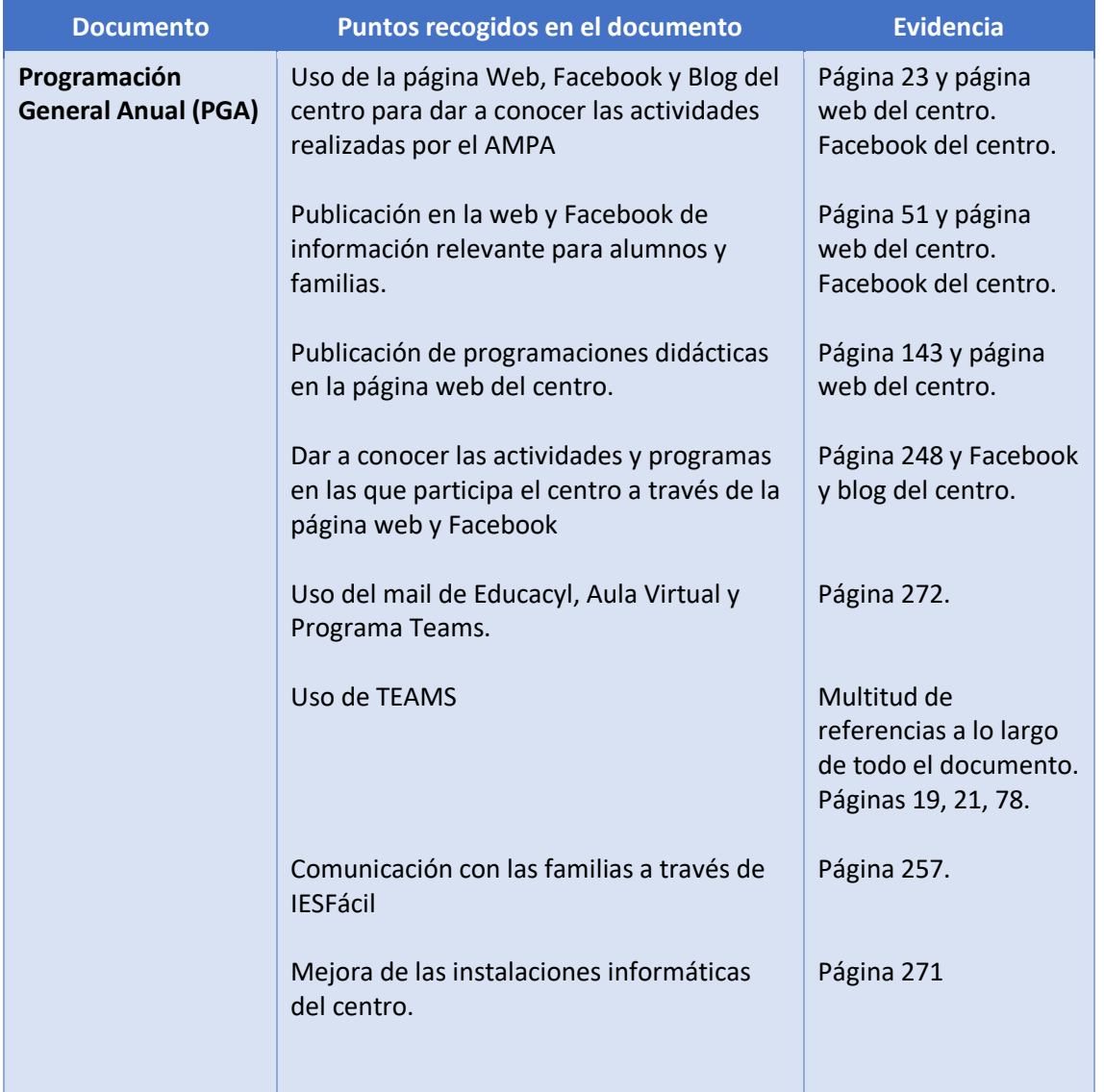

Otros documentos del centro donde se recoge el uso de las TIC son los siguientes:

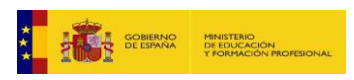

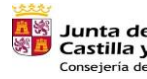

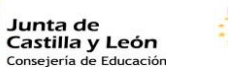

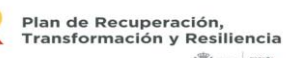

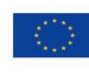

Financiado por la Unión Europea NextGenerationEU

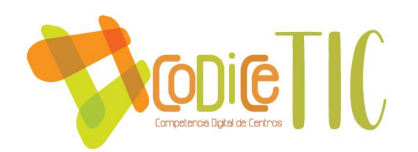

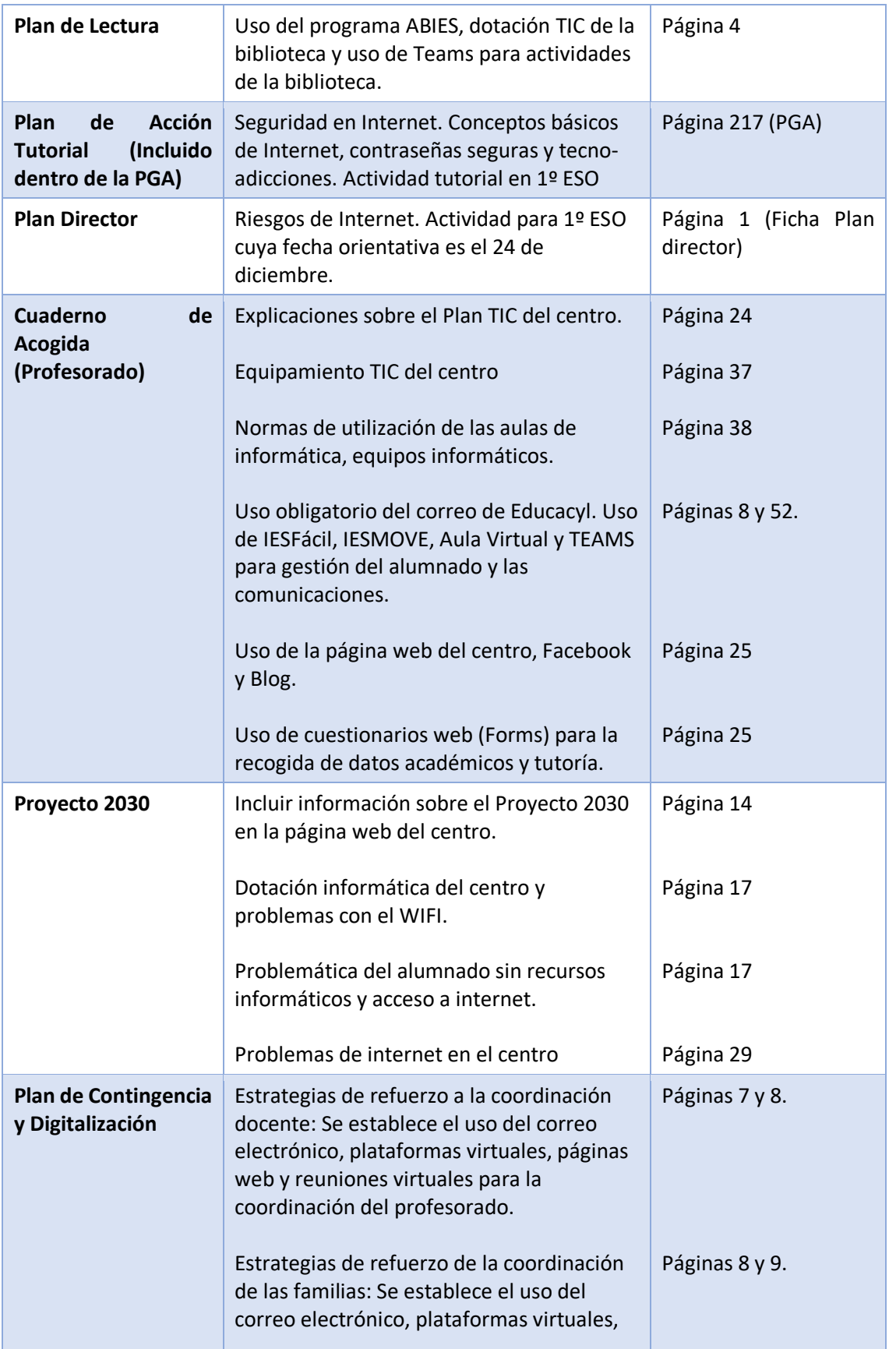

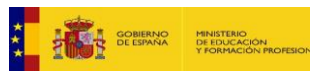

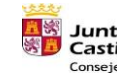

**TES** Junta de<br>Si Castilla y León<br>Consejería de Educación

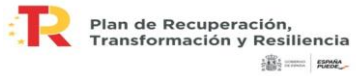

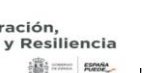

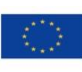

Financiado por la Unión Europea NextGenerationEU

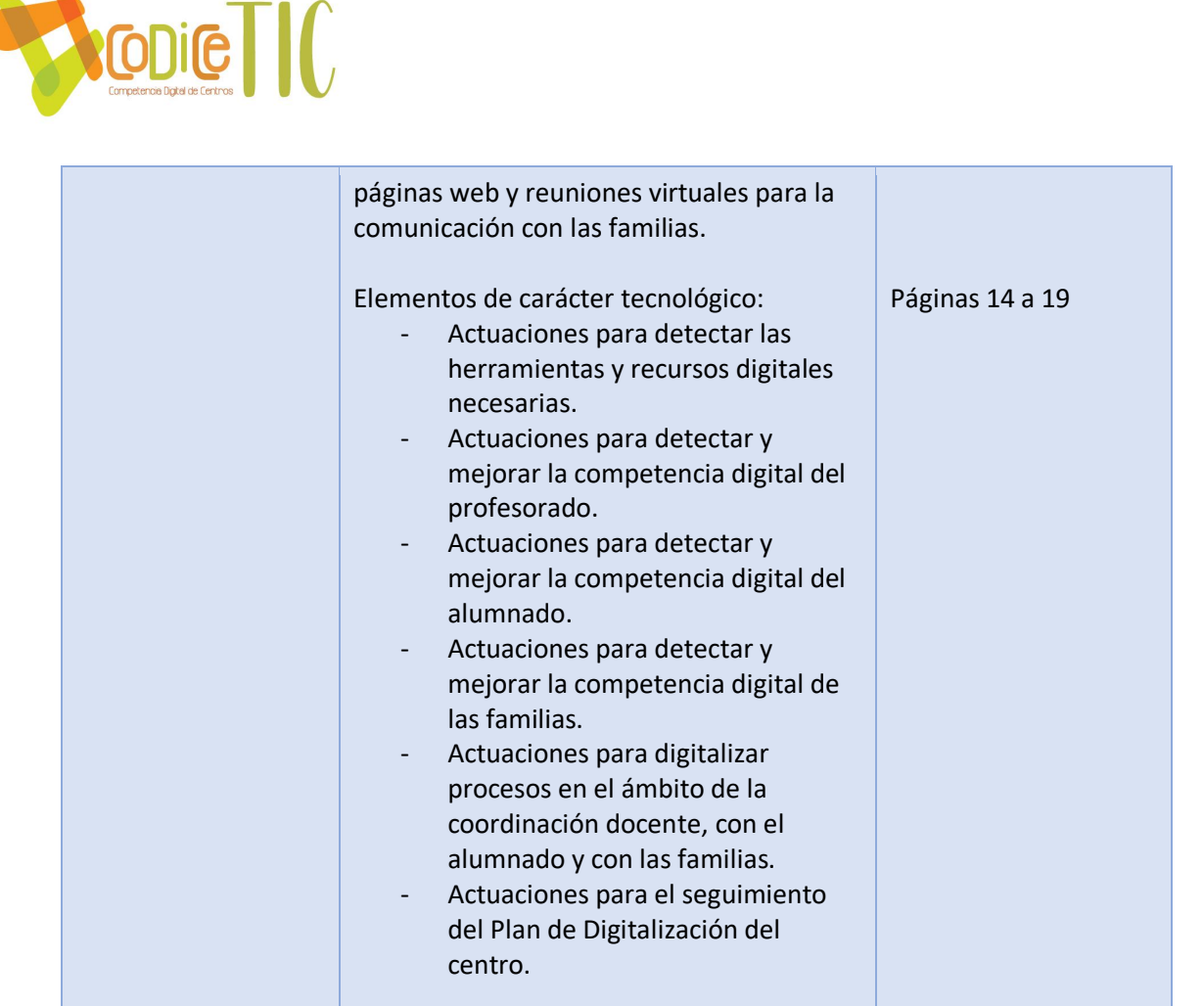

## 3.1.3. Integración de las TIC en los procesos administrativos y educativos.

En la siguiente tabla se incluyen las diferentes aplicaciones que utiliza el centro en los diferentes procesos administrativos y educativos.

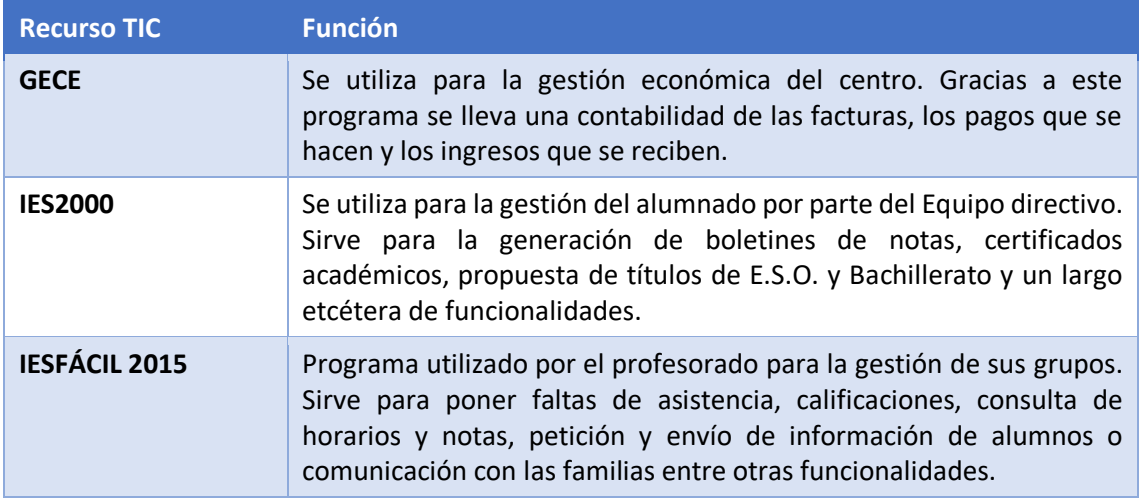

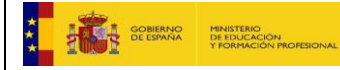

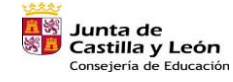

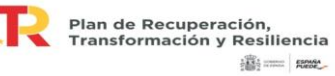

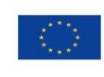

Financiado por la Unión Europea NextGenerationEU

 $\begin{pmatrix} 11 \end{pmatrix}$ 

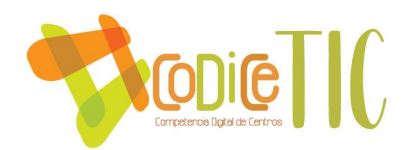

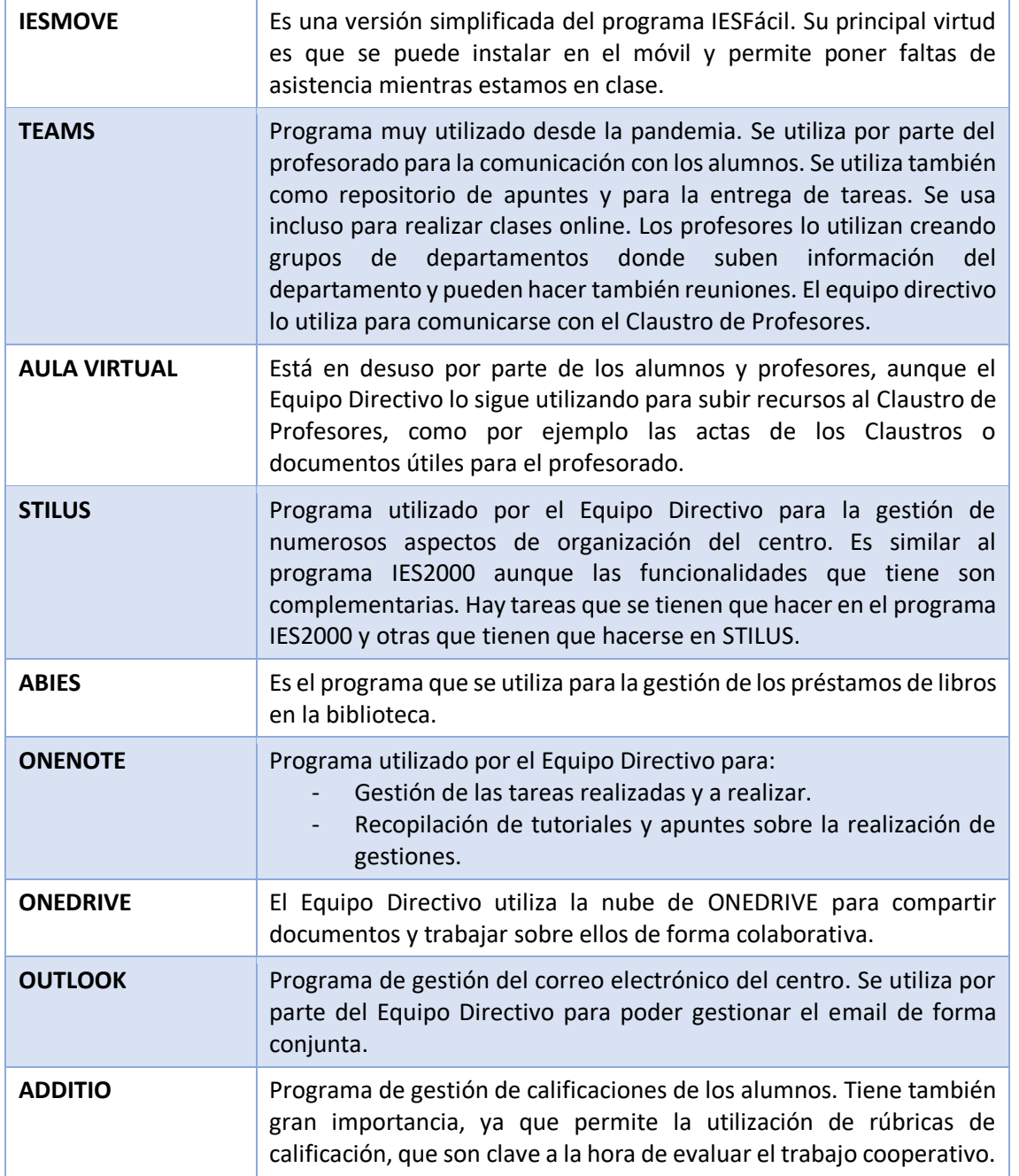

# <span id="page-11-0"></span>3.2. Prácticas de enseñanza y aprendizaje.

En este punto se recogen las actuaciones relacionadas con la planificación, metodologías y estrategias didácticas para la integración de las TIC para el desarrollo de las competencias en los procesos de enseñanza y aprendizaje.

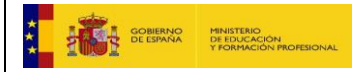

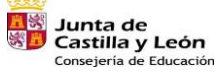

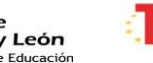

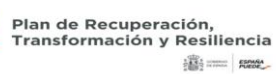

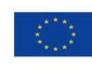

 $(12)$ 

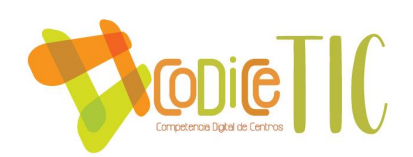

## 3.2.1. Proceso de integración didáctica de las TIC

Como ya se ha visto anteriormente, en el centro se lleva a cabo una integración didáctica de las TIC la cual está plasmada en todas las Programaciones Didácticas de cada uno de los departamentos. El esquema de las Programaciones Didácticas es común por lo que la integración de las TIC se encuentra en el siguiente punto.

VII: Aspectos comunes a todas las materias del departamento

D. Integración curricular de las TIC de acuerdo con el Plan TIC del centro.

De esta manera, cada Departamento establece los programas informáticos a utilizar según la naturaleza de cada materia, así como la temporalización en cada caso.

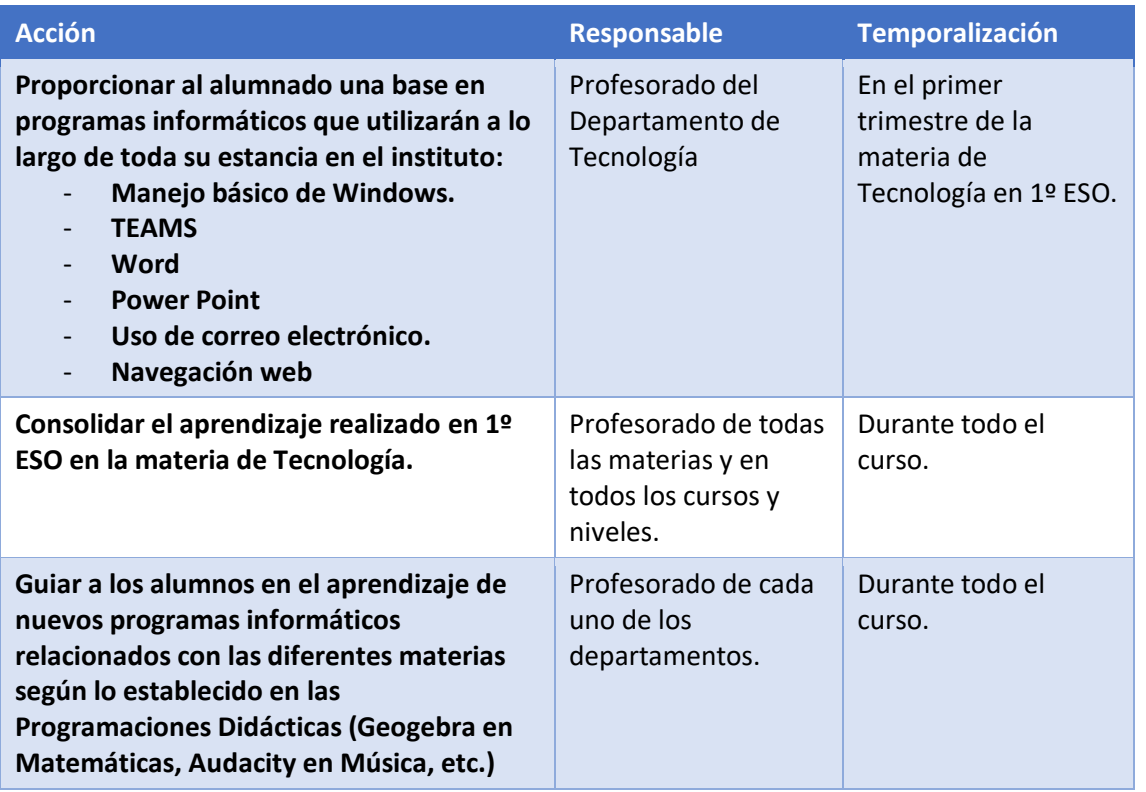

## 3.2.2. Criterios, modelos metodológicos y didácticos para la integración de las tecnologías en el aula.

En lo que se refiere a la metodología y su relación con las TIC, se recogen en la siguiente tabla aquellos documentos del centro donde se recogen.

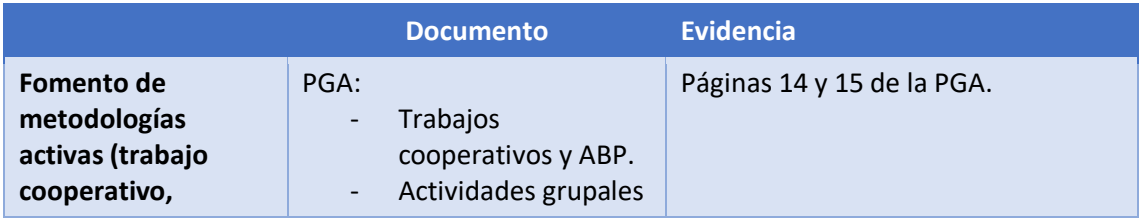

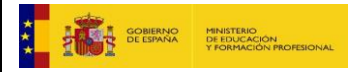

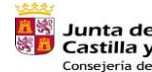

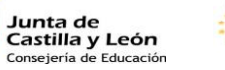

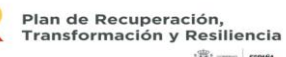

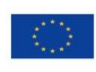

13

Financiado por la Unión Europea NextGenerationEU

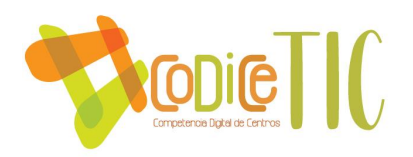

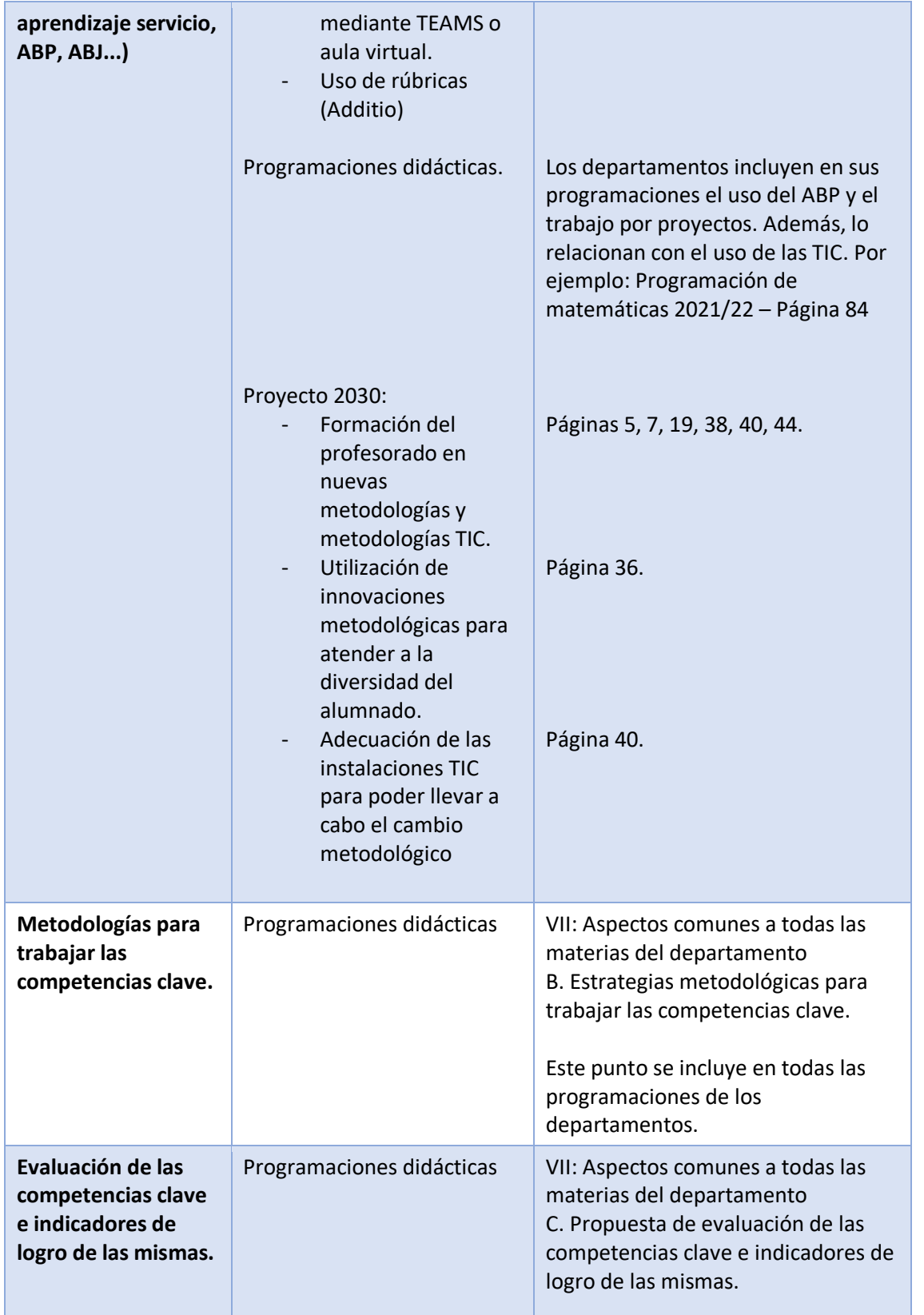

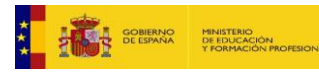

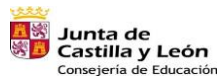

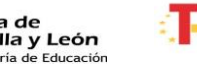

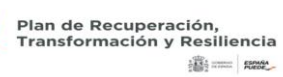

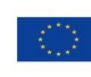

Financiado por la Unión Europea NextGenerationEU

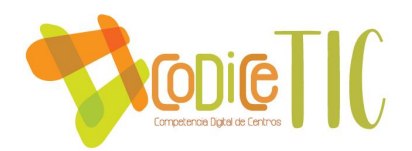

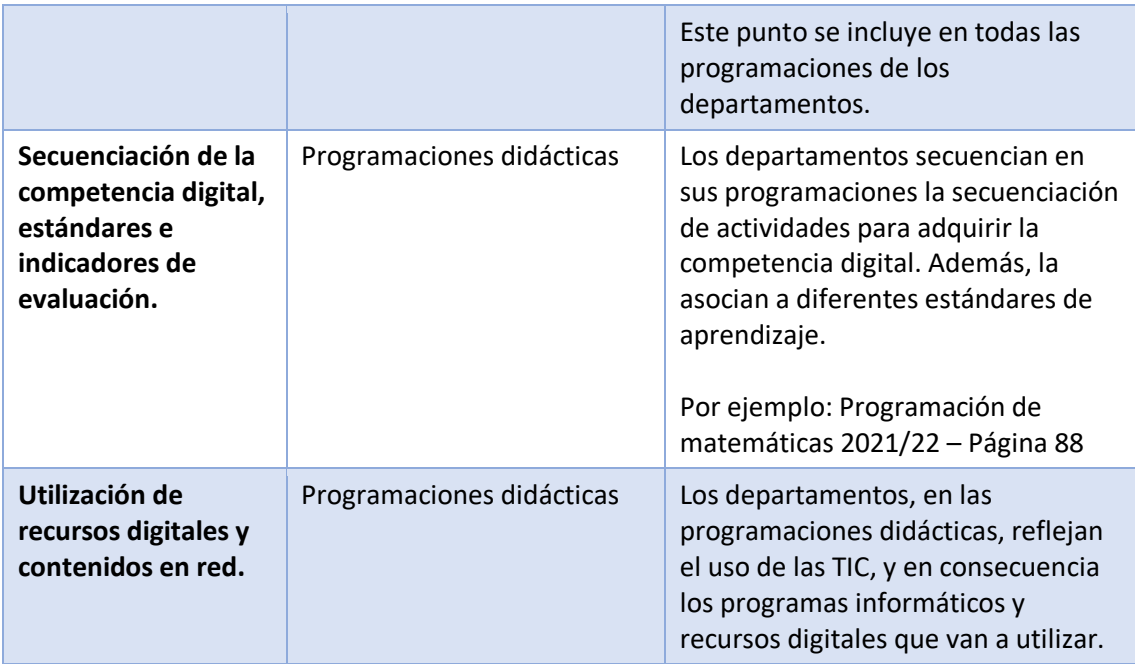

## 3.2.3. Procesos de individualización para la inclusión educativa

La inclusión educativa es un punto fundamental en nuestro centro, ya que el I.E.S. María de Córdoba es un centro 2030. Por este motivo, tenemos dos documentos clave entorno a los que giran todos los procesos de inclusión educativa:

- Proyecto 2030
- Proyecto de Autonomía del centro.

Dentro de estos dos proyectos se establecen multitud de objetivos relacionados con la inclusión educativa, prestando especial atención a las TIC en el aula y a los trabajos cooperativos y por proyectos.

Algunos de los procesos que se realizan se incluyen en la siguiente tabla:

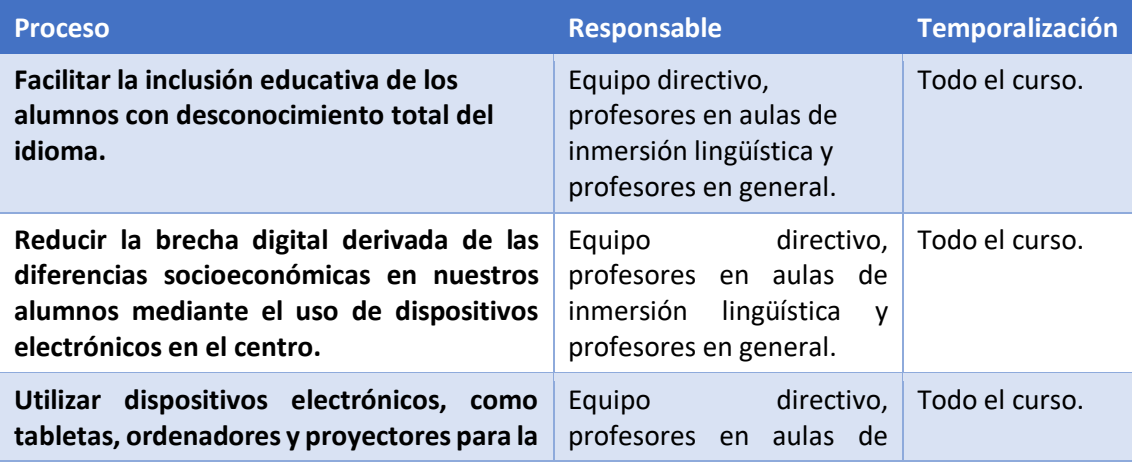

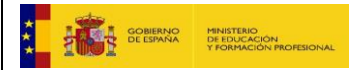

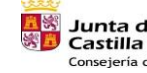

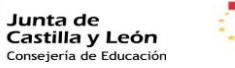

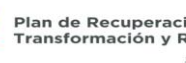

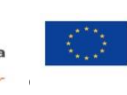

Financiado por la Unión Europea NextGenerationEU

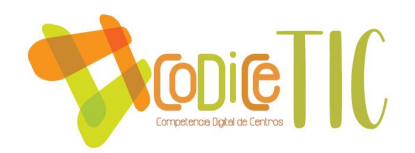

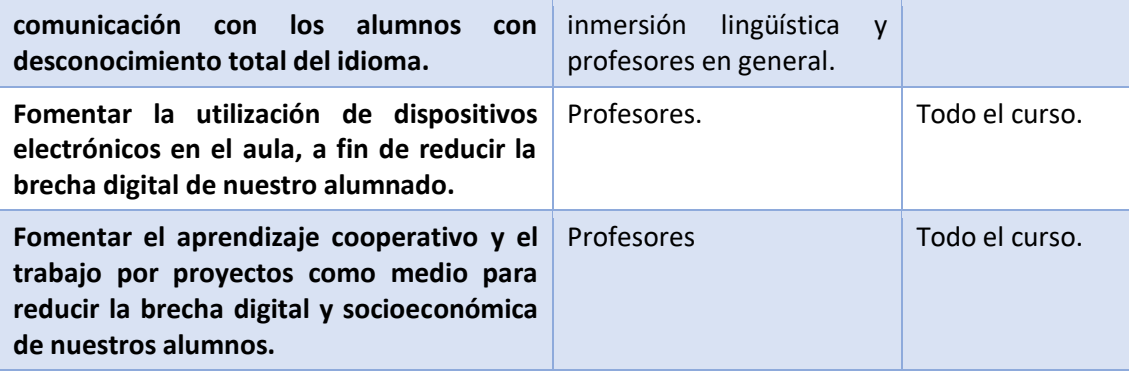

## <span id="page-15-0"></span>3.3. Desarrollo profesional.

En este punto se reflejan las actuaciones relacionadas con la formación realizada para a la adquisición y mejora de la competencia digital de los docentes y el uso eficaz de las nuevas tecnologías en el proceso de enseñanza y aprendizaje.

## 3.3.1. Procesos para la detección de las necesidades formativas del profesorado.

En la siguiente tabla se recogen los procedimientos utilizados en el centro relacionados con la detección de necesidades de formación:

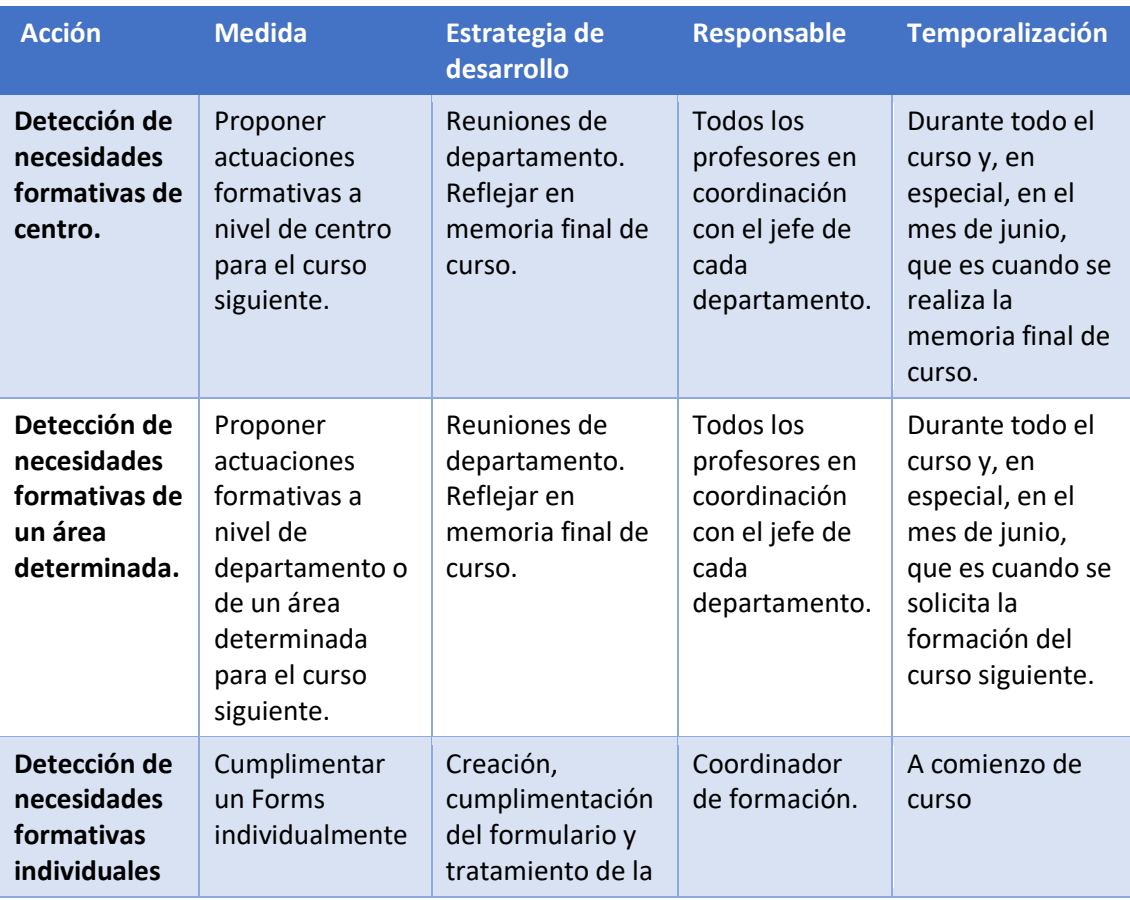

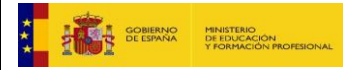

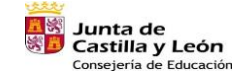

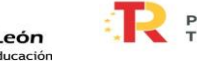

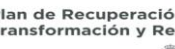

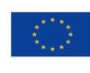

16

Financiado por la Unión Europea NextGenerationEU

 $(16)$ 

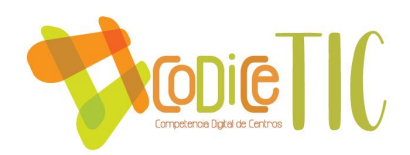

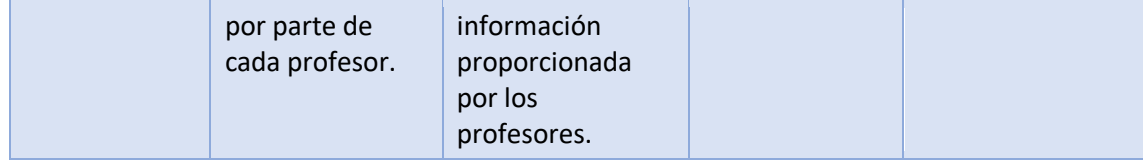

Es muy importante comunicar al responsable de formación del centro las conclusiones de cada departamento, para que posteriormente se reflejen en el Plan de Formación del Centro.

### 3.3.2. Estructuración del proceso formativo para la integración curricular de las TIC.

La formación del profesorado se realiza desde diferentes iniciativas:

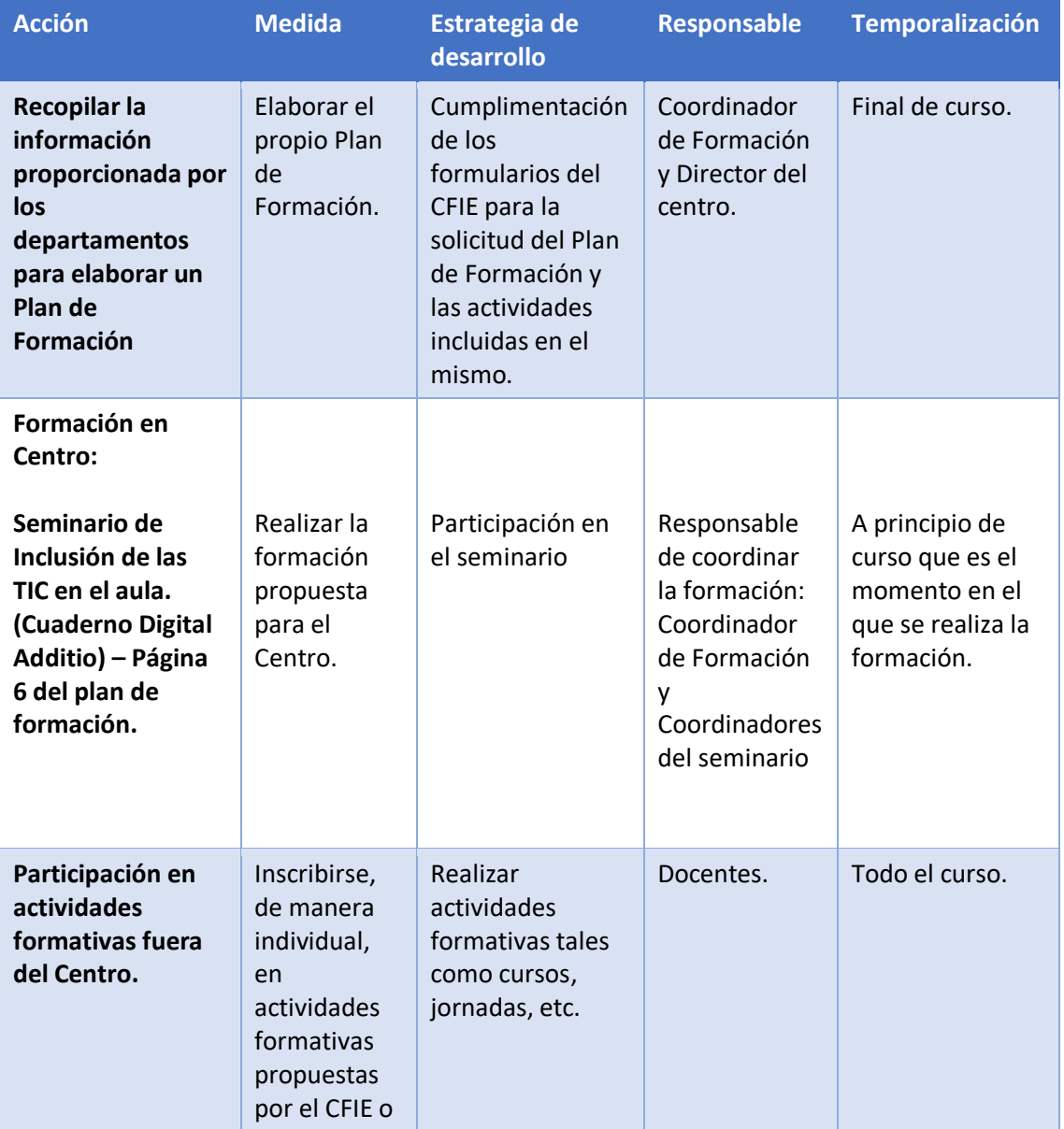

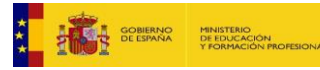

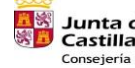

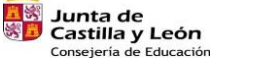

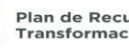

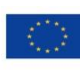

 $\begin{bmatrix} 17 \end{bmatrix}$ 

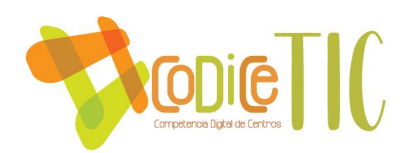

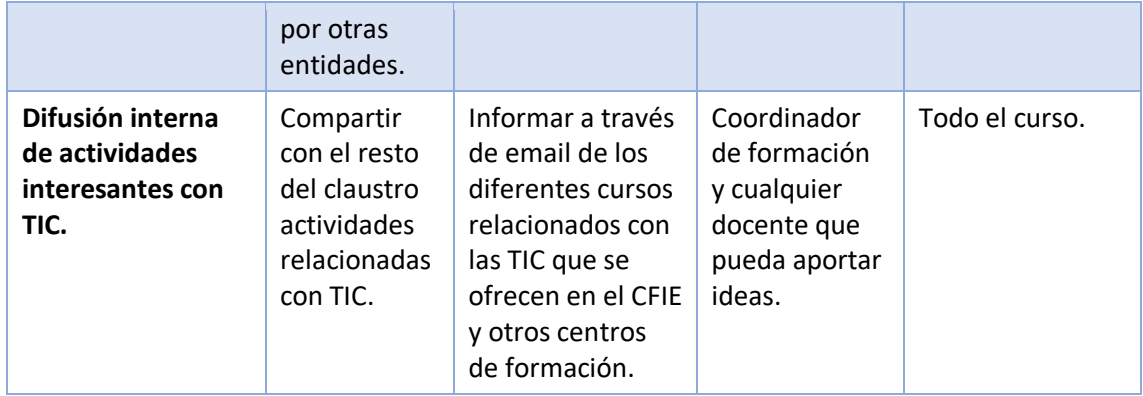

## 3.3.3. Evaluación de impacto. Resultados en la adquisición y mejora de las competencias digitales docentes.

En la siguiente tabla se describe el proceso utilizado en el centro para conocer la formación realizada por los docentes del centro a lo largo del curso.

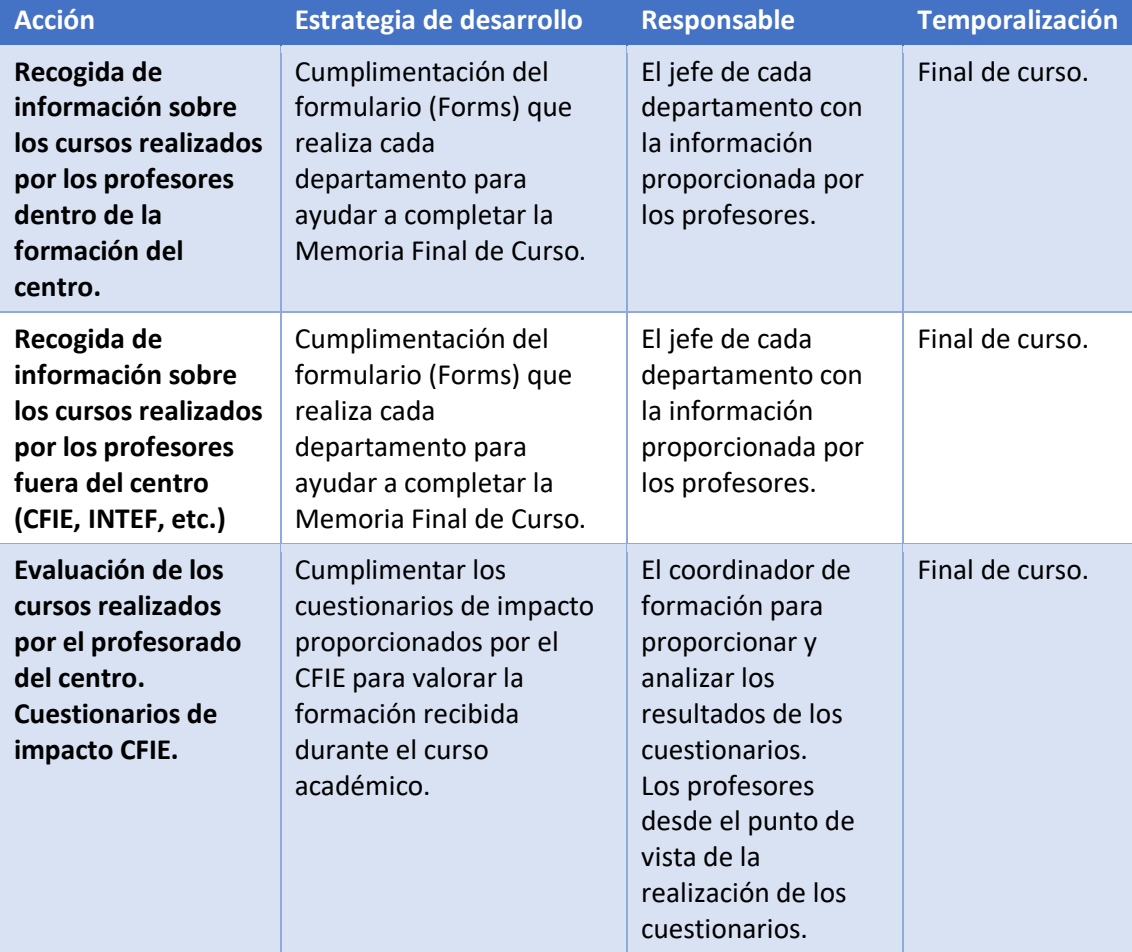

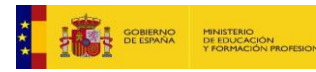

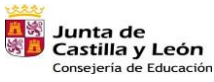

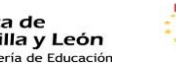

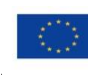

Financiado por la Unión Europea NextGenerationEU

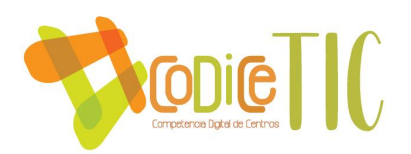

## 3.3.4. Plan de acogida del profesorado. Protocolos de actuación ante el nuevo profesorado y su adaptación e integración a las TIC en el proceso de enseñanza y aprendizaje del centro.

Como ya se ha destacado anteriormente el centro cuenta con una gran movilidad del profesorado. Por este motivo, es esencial una acogida del profesorado. Para ello, se cuenta con el Cuaderno de Acogida del Profesorado, que se proporciona a los nuevos profesores a comienzo de cada curso.

En la siguiente tabla se recogen algunos de los puntos que recoge dicho documento, en lo relativo a las TIC y su integración en el proceso de enseñanza y aprendizaje.

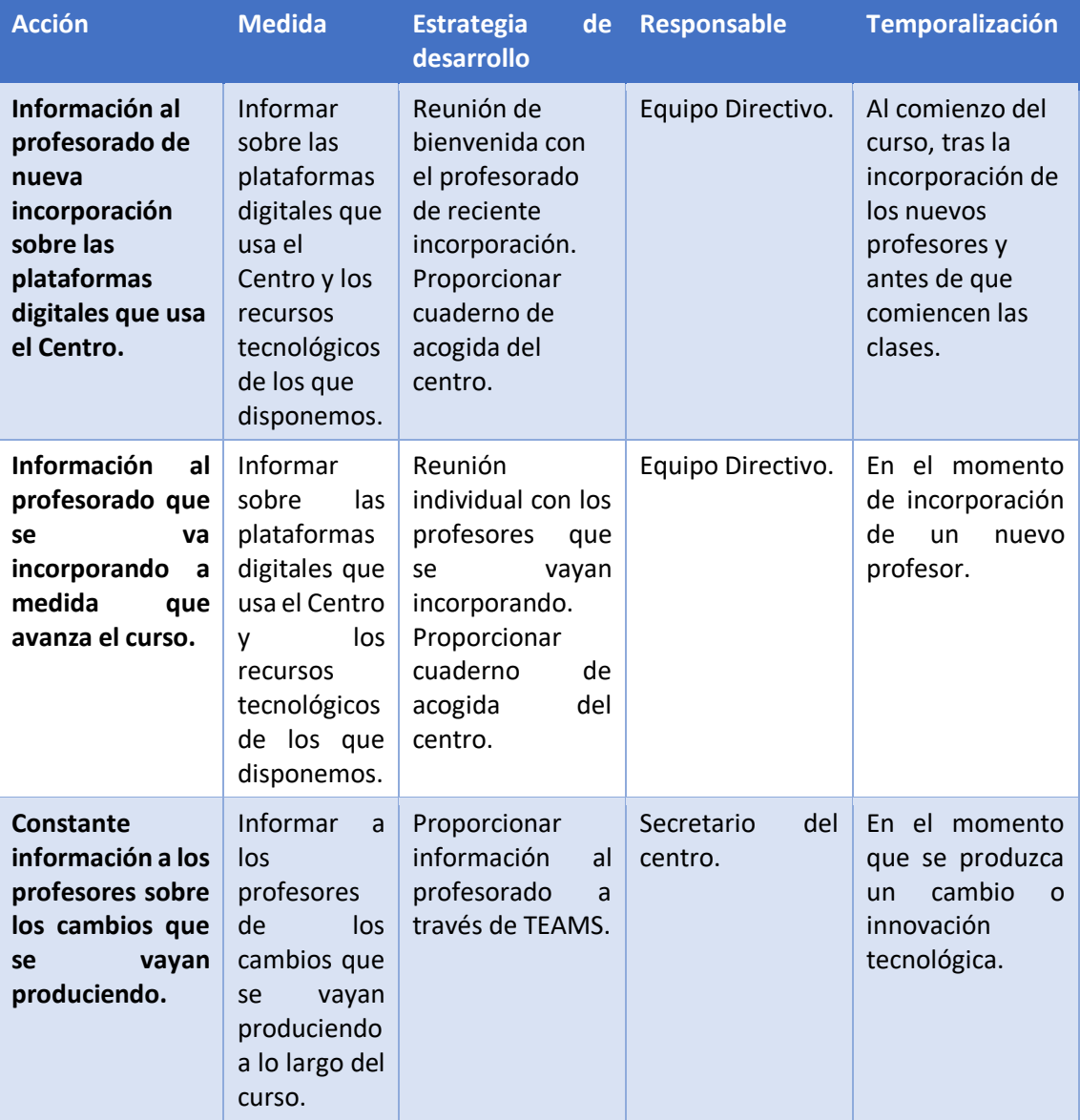

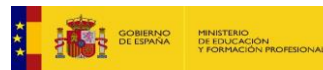

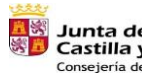

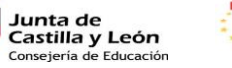

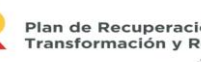

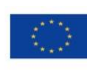

19

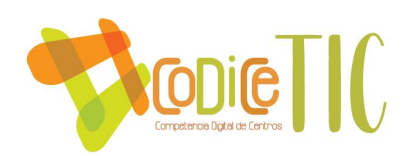

## <span id="page-19-0"></span>3.4. Procesos de evaluación.

En el centro se utilizan habitualmente las TIC durante la evaluación del proceso de enseñanza y aprendizaje. De manera casi unánime, se usa el cuaderno Additio para facilitar el seguimiento, gestión y almacenamiento de lo referente a los procesos de aprendizaje por parte del profesor, siendo más heterogéneo el uso de otras herramientas para la evaluación de hechos concretos evaluables con herramientas TIC.

En la siguiente tabla se detallan los procesos y las herramientas utilizadas

### 3.4.1. Procesos educativos

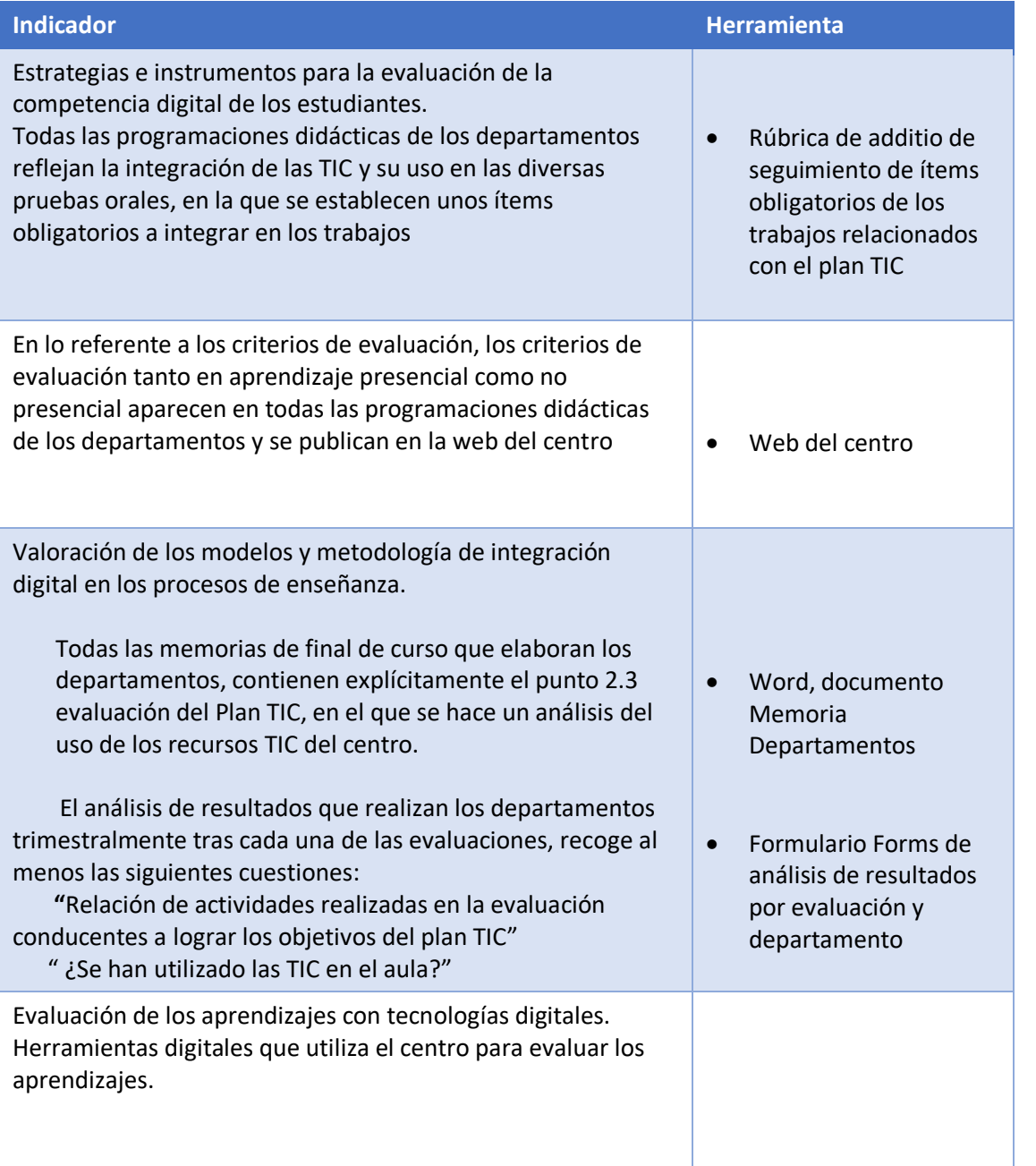

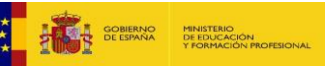

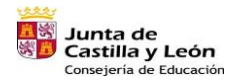

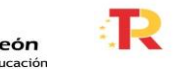

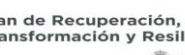

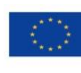

20

Financiado por la Unión Europea NextGenerationEU

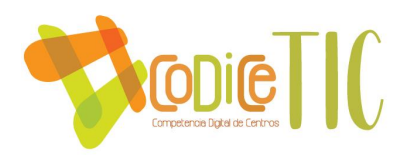

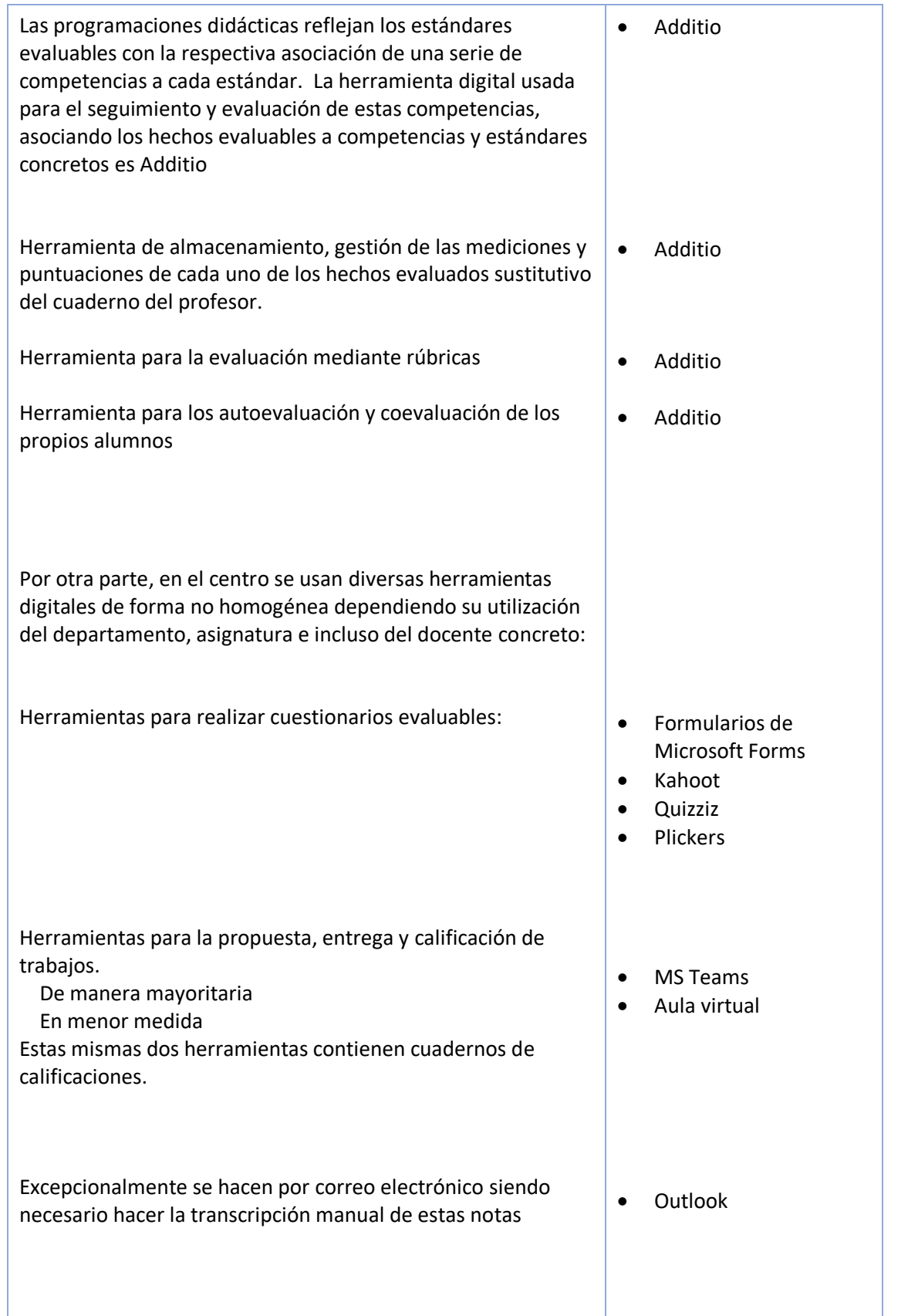

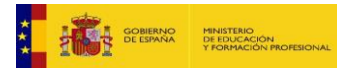

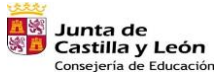

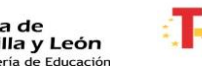

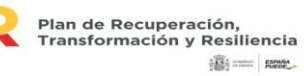

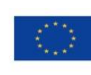

Financiado por la Unión Europea NextGenerationEU

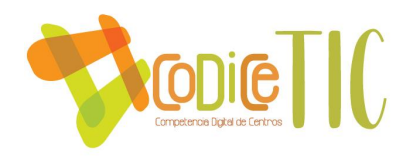

A nivel general el resultado del proceso de evaluación se refleja por cada uno de los docentes en el programa IESFácil2015

· IESFácil2015

## 3.4.2. Procesos organizativos.

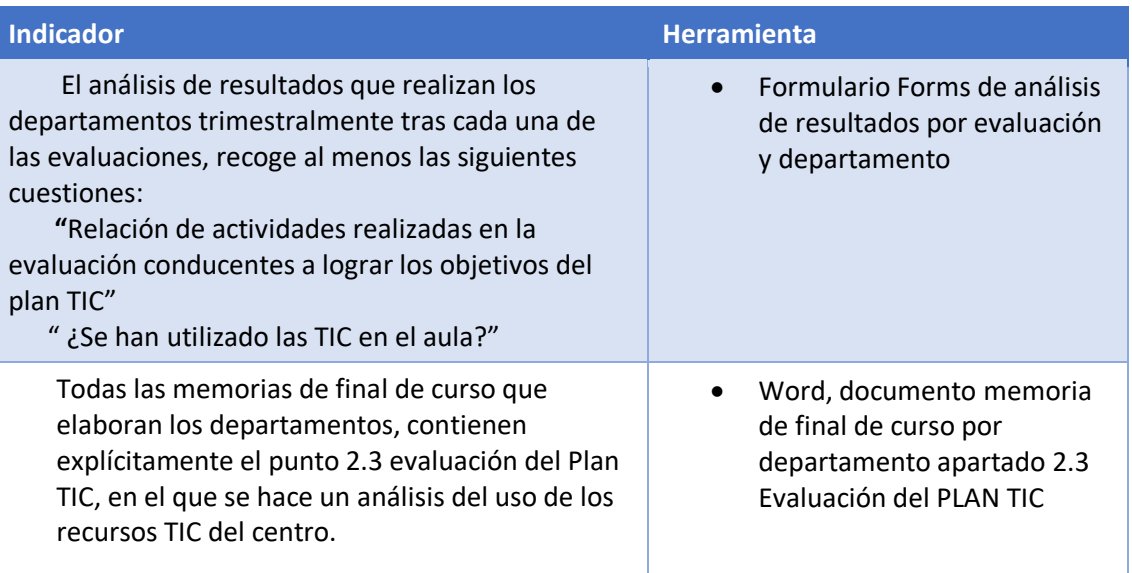

## 3.4.3. Procesos tecnológicos.

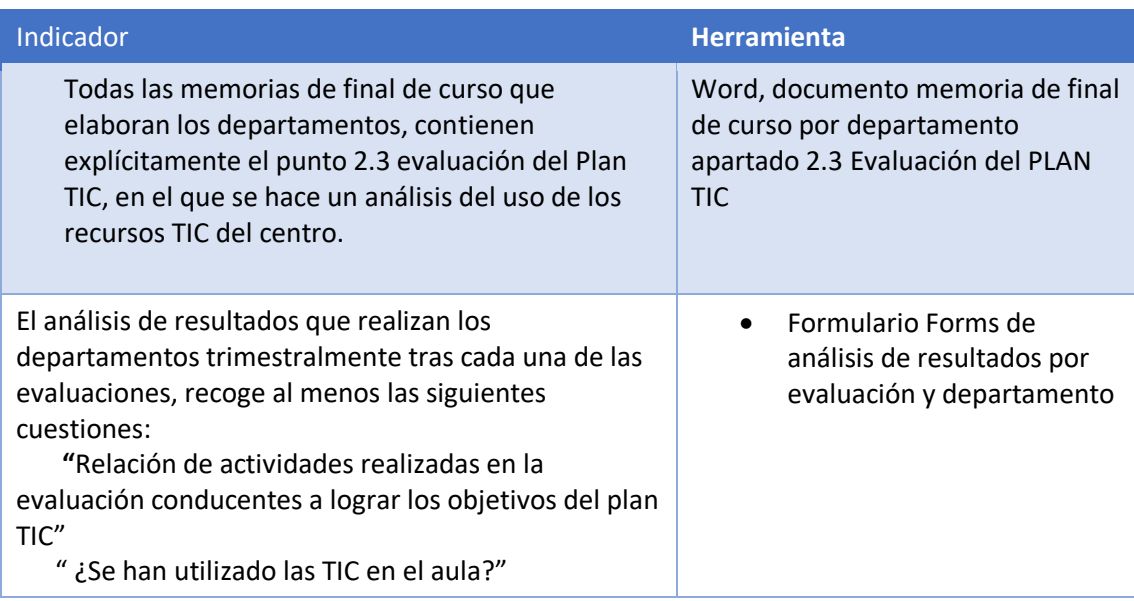

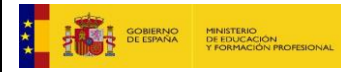

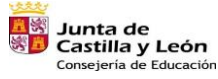

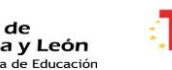

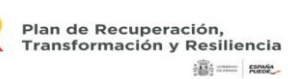

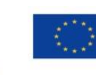

Financiado por la Unión Europea NextGenerationEU

 $\begin{bmatrix} 22 \end{bmatrix}$ 

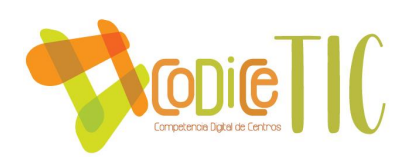

## <span id="page-22-0"></span>3.5. Contenidos y currículos.

3.5.1. Integración curricular de las TIC en las áreas, como herramienta de enseñanza y aprendizaje.

Como ya se ha señalado anteriormente, la estructuración común de las Programaciones Didácticas hace especialmente sencillo consultar la integración curricular de las TIC en cada una de las Áreas. Dicha información se encuentra en el siguiente punto de las Programaciones Didácticas:

VII: Aspectos comunes a todas las materias del departamento

D. Integración curricular de las TIC de acuerdo con el Plan TIC del centro.

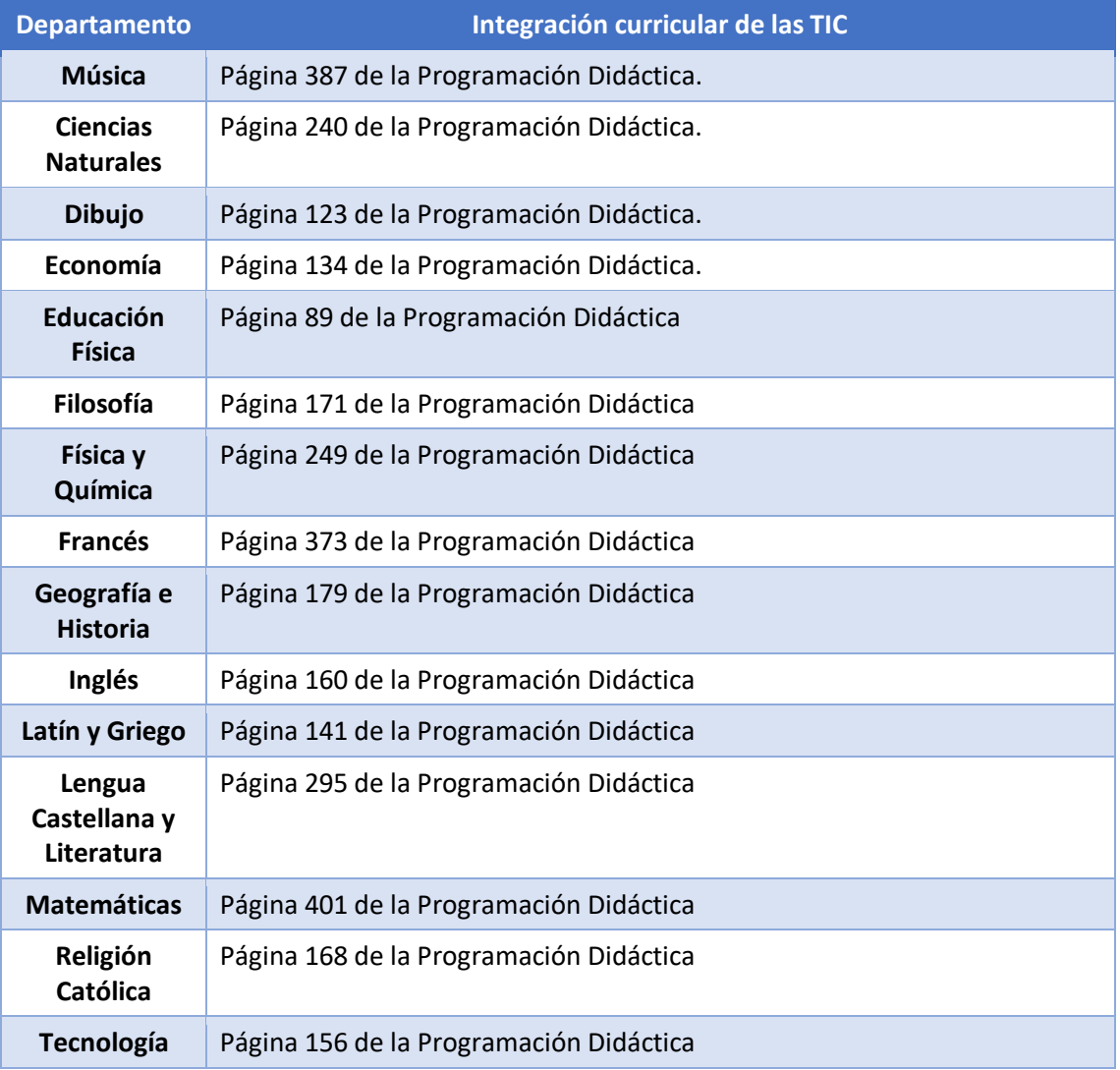

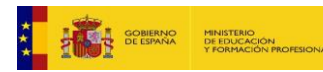

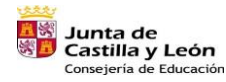

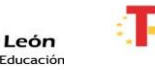

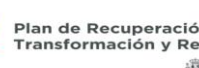

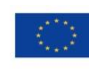

23

Financiado por la Unión Europea NextGenerationEU

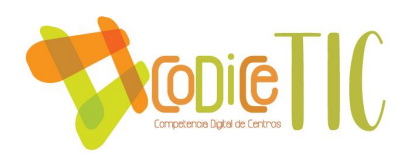

3.5.2. Estructuración y acceso a los contenidos, los recursos didácticos digitales y servicios para el aprendizaje.

La estructuración y el acceso a los contenidos digitales se realiza según la tabla a continuación.

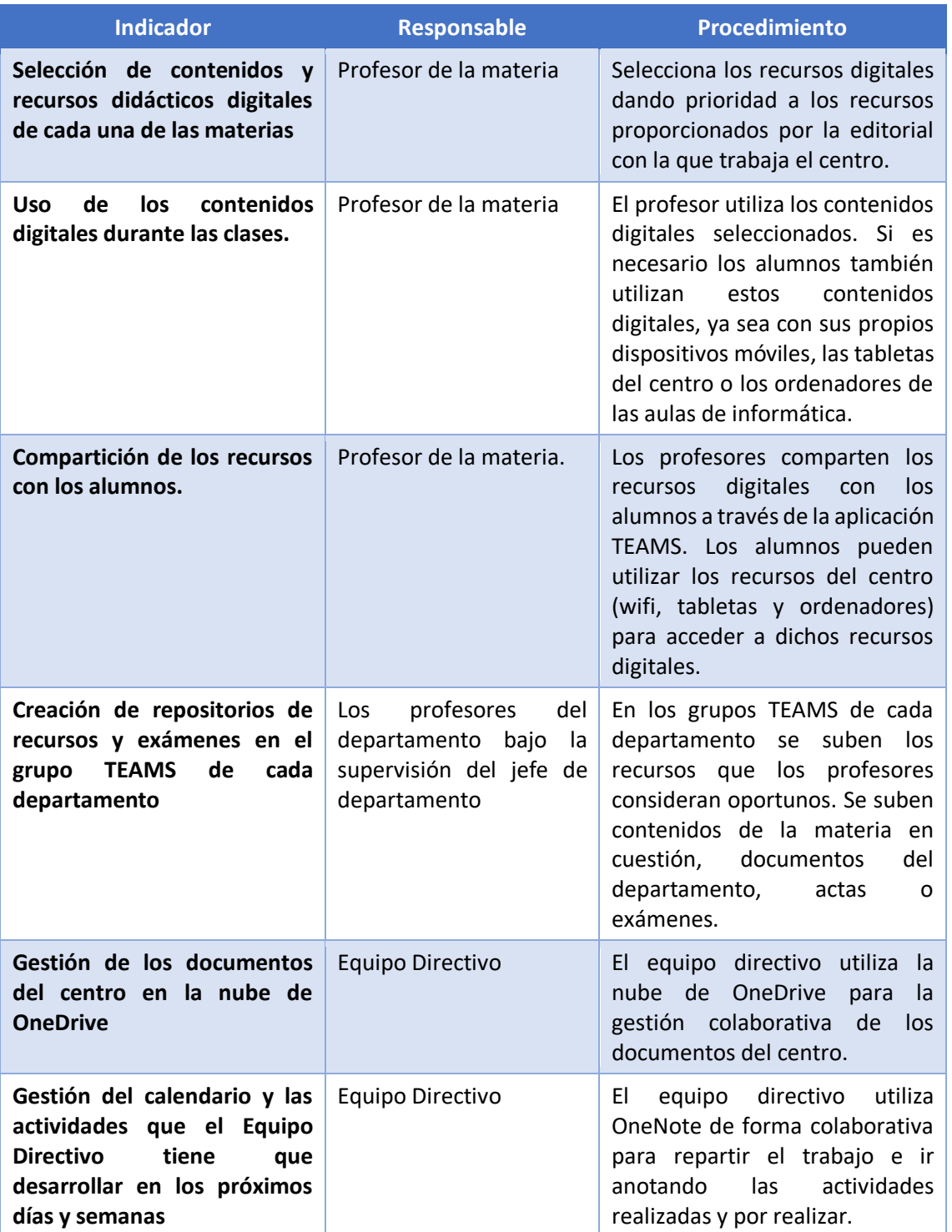

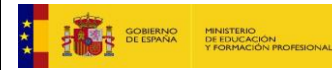

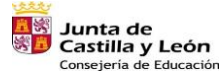

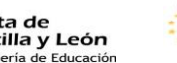

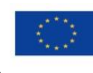

 $\sqrt{24}$ 

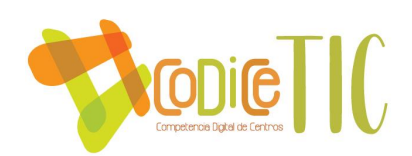

## <span id="page-24-0"></span>3.6. Colaboración, trabajo en red e interacción social.

3.6.1. Definición del contexto del entorno de colaboración, interacción y comunicación de la comunidad educativa.

En la siguiente tabla se recogen los protocolos y herramientas utilizadas para favorecer la comunicación en toda la comunidad educativa.

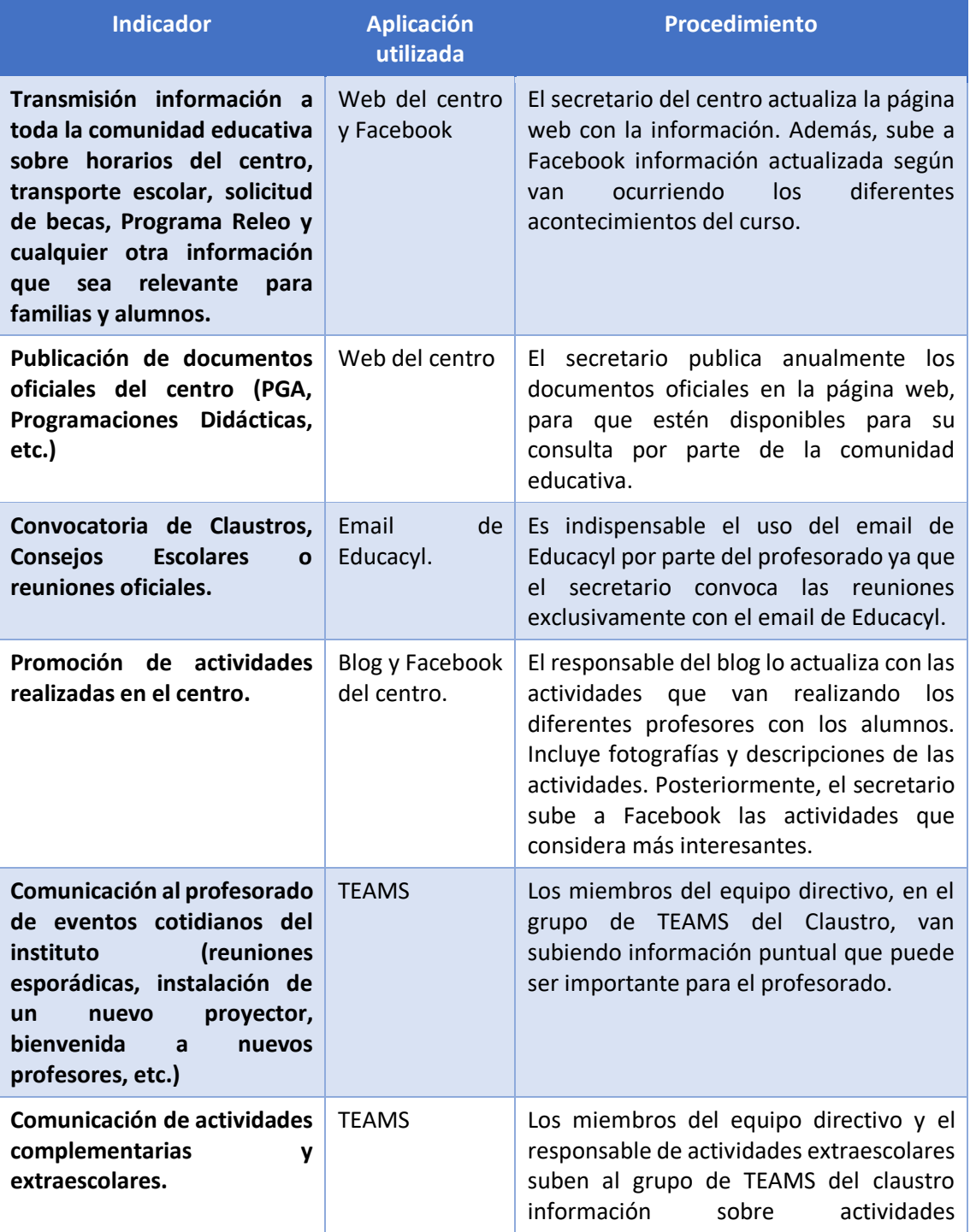

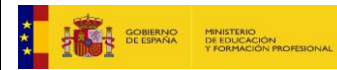

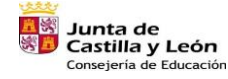

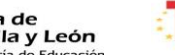

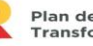

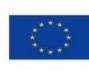

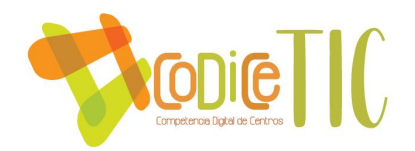

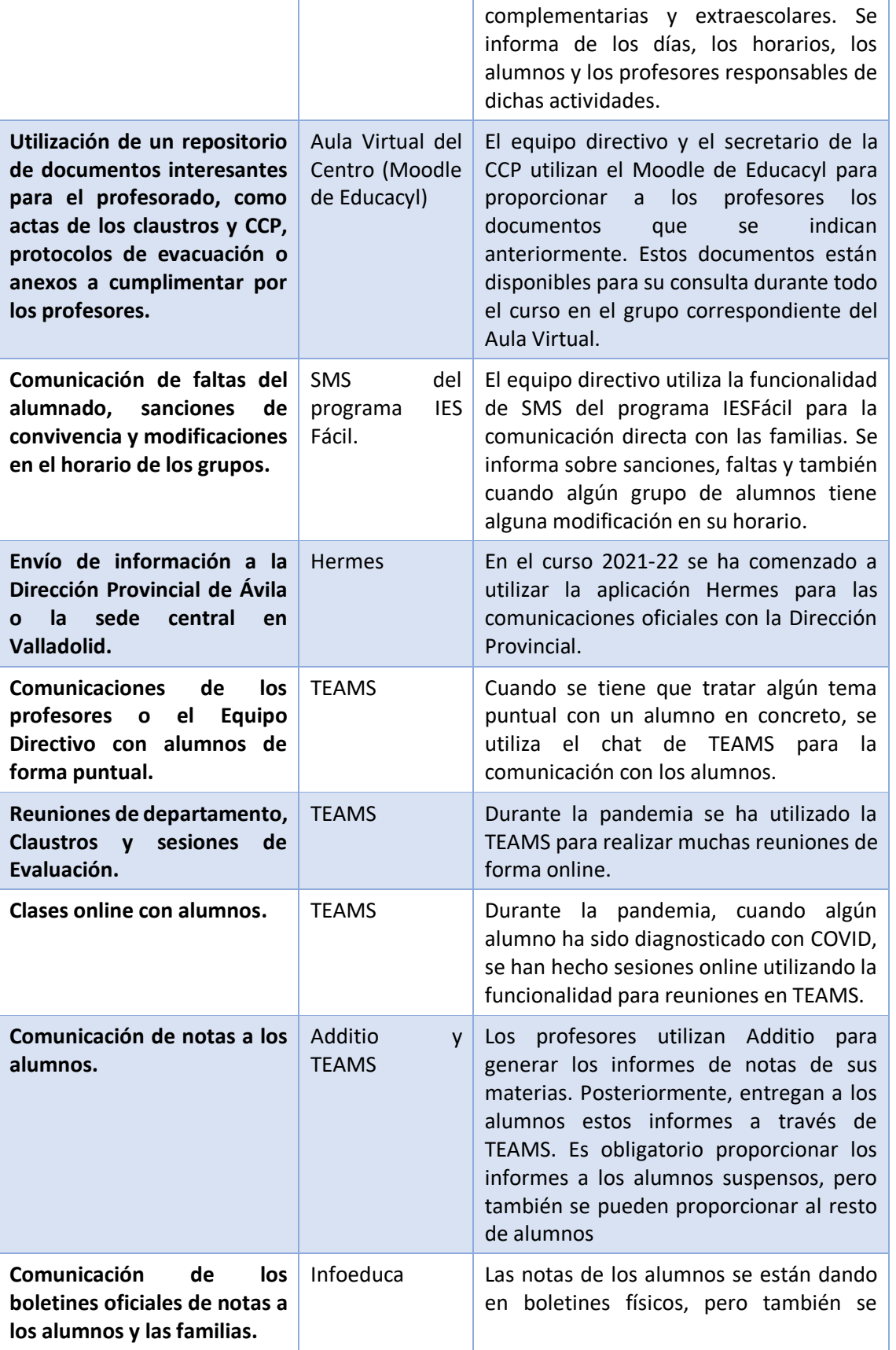

![](_page_25_Picture_2.jpeg)

![](_page_25_Picture_3.jpeg)

![](_page_25_Picture_4.jpeg)

![](_page_25_Picture_5.jpeg)

![](_page_25_Picture_6.jpeg)

![](_page_25_Picture_7.jpeg)

Financiado por la Unión Europea NextGenerationEU

![](_page_26_Picture_0.jpeg)

utiliza la plataforma de Infoeduca para comunicar las notas de las evaluaciones.

## 3.6.2. Diagnóstico y valoración de la estructura, la organización y los servicios de colaboración, interacción y trabajo en red dentro y fuera del centro.

En la siguiente tabla se evalúa la eficiencia de las comunicaciones y el trabajo en red dentro y fuera del centro.

![](_page_26_Picture_161.jpeg)

![](_page_26_Picture_5.jpeg)

![](_page_26_Picture_6.jpeg)

![](_page_26_Picture_7.jpeg)

![](_page_26_Picture_8.jpeg)

![](_page_26_Picture_9.jpeg)

 $\sum_{27}$ 

![](_page_27_Picture_0.jpeg)

![](_page_27_Picture_133.jpeg)

## <span id="page-27-0"></span>3.7. Infraestructura.

## 3.7.1. Descripción, categorización y organización de equipamiento y software.

Se incluye aquí el inventario del centro que se encuentra registrado en Educacyl, en la sección "Inventario Equipamiento TIC Centros Educativos"

![](_page_27_Picture_5.jpeg)

![](_page_27_Picture_6.jpeg)

![](_page_27_Picture_7.jpeg)

![](_page_27_Picture_8.jpeg)

![](_page_27_Picture_9.jpeg)

Financiado por la Unión Europea NextGenerationEU

![](_page_28_Picture_0.jpeg)

![](_page_28_Picture_37.jpeg)

3.7.2. Definición, clasificación y estructuración de redes y servicios de aula, de centro y globales–institucionales.

Se adjunta a continuación un esquema con la red del centro:

![](_page_28_Picture_4.jpeg)

![](_page_28_Picture_5.jpeg)

![](_page_28_Picture_6.jpeg)

![](_page_28_Picture_7.jpeg)

![](_page_28_Picture_8.jpeg)

Financiado por la Unión Europea NextGenerationEU

 $\left( 29\right)$ 

![](_page_29_Figure_0.jpeg)

## 3.7.3. Organización tecnológica de redes y servicios.

La red del centro se divide en dos partes. Por un lado, está la red WIFI y por otro el cableado del centro.

En cuanto a la red WIFI, contamos con conexión a Escuelas Conectadas, teniendo tres redes diferenciadas:

- CED\_INTERNET: Red para uso por parte del alumnado.
- CED\_DOCENCIA: Red para ser usada por el profesorado del centro.
- CED\_ADM: Red a disposición del equipo directivo.

En la parte del cableado también hay diferentes redes, que corresponden a cuatro bocas que salen del router situado en Jefatura de Estudios:

- Boca 0: Red utilizada única y exclusivamente para el ordenador servidor del centro.
- Boca 1: Red de administración, utilizada por el equipo directivo.
- Boca 2: Red de profesores.
- Boca 3: Red de navegación, utilizada para las aulas de informática.

La configuración de la red cableada se puede observar en la siguiente imagen:

![](_page_29_Picture_13.jpeg)

![](_page_29_Picture_14.jpeg)

![](_page_29_Picture_15.jpeg)

![](_page_29_Picture_16.jpeg)

![](_page_29_Picture_17.jpeg)

![](_page_30_Picture_0.jpeg)

3.7.4. Planificación de equipamiento, organización, mantenimiento y gestión de equipos y servicios.

![](_page_30_Picture_128.jpeg)

![](_page_30_Picture_3.jpeg)

![](_page_30_Picture_4.jpeg)

![](_page_30_Picture_5.jpeg)

![](_page_30_Picture_7.jpeg)

Financiado por la Unión Europea NextGenerationEU

![](_page_31_Picture_0.jpeg)

## 3.7.5. Actuaciones para paliar la brecha digital.

Las actuaciones que se llevan a cabo en el centro para paliar la brecha digital en nuestro centro se muestran en las tablas siguientes:

![](_page_31_Picture_304.jpeg)

Las actuaciones que se llevan a cabo con los alumnos para paliar la brecha digital ya fueron descritas en el punto 3.2.1. Proceso de integración didáctica de las TIC. Al integrar las TIC en cada una de las Programaciones Didácticas estamos logrando que todos los alumnos trabajen con las nuevas tecnologías, reduciendo así la brecha digital. Además, gracias al uso de las aulas de informática y tabletas en el centro conseguimos que los alumnos que no tengan medios en casa puedan trabajar con las TIC mientras están en el aula. Por último, al ceder dispositivos a los

![](_page_31_Picture_5.jpeg)

![](_page_31_Picture_6.jpeg)

![](_page_31_Picture_7.jpeg)

![](_page_31_Picture_8.jpeg)

![](_page_31_Picture_9.jpeg)

![](_page_32_Picture_0.jpeg)

alumnos más vulnerables y además ofreciendo la posibilidad de acudir al centro por las tardes, logramos que los alumnos con vulnerabilidad socioeconómica accedan a las nuevas tecnologías.

#### 3.7.6. Valoración y diagnóstico de estructura, funcionamiento y su uso educativo.

La situación actual del centro es la siguiente:

![](_page_32_Picture_200.jpeg)

Observamos por tanto que hay margen de mejora en este punto ya que a día de hoy la evaluación de los medios informáticos y las propuestas no se realizan de una forma lo suficientemente estricta.

## <span id="page-32-0"></span>3.8. Seguridad y confianza digital.

3.8.1. Estructura organizativa de seguridad de servicios, redes y equipos. Estrategias y responsabilidades.

![](_page_32_Picture_201.jpeg)

![](_page_32_Picture_9.jpeg)

![](_page_32_Picture_10.jpeg)

![](_page_32_Picture_11.jpeg)

![](_page_32_Picture_12.jpeg)

![](_page_32_Picture_13.jpeg)

33

Financiado por la Unión Europea NextGenerationEU

![](_page_33_Picture_0.jpeg)

![](_page_33_Picture_210.jpeg)

## 3.8.2. Criterios de almacenamiento y custodia de datos académicos, didácticos y documentales.

En la siguiente tabla reflejamos el tratamiento que se da a los datos académicos y didácticos de los alumnos que tenemos en formato digital.

![](_page_33_Picture_211.jpeg)

![](_page_33_Picture_5.jpeg)

![](_page_33_Picture_6.jpeg)

![](_page_33_Picture_7.jpeg)

![](_page_33_Picture_8.jpeg)

![](_page_33_Picture_9.jpeg)

Financiado por la Unión Europea NextGenerationEU

![](_page_34_Picture_212.jpeg)

## 3.8.3. Actuaciones de formación y concienciación.

**Redict IC** 

Para la formación y concienciación del alumnado se trabaja con los alumnos desde las tutorías, según lo establecido en el Plan de Acción Tutorial, que se incluye dentro de la Programación General Anual (PGA). Las actuaciones que se realizan se incluyen en la siguiente tabla:

![](_page_34_Picture_213.jpeg)

![](_page_34_Picture_4.jpeg)

![](_page_34_Picture_5.jpeg)

![](_page_34_Picture_6.jpeg)

![](_page_34_Picture_7.jpeg)

![](_page_34_Picture_8.jpeg)

Financiado por la Unión Europea NextGenerationEU

![](_page_35_Picture_0.jpeg)

![](_page_35_Picture_160.jpeg)

Además de todo lo anterior, el centro está inscrito en las acciones del Plan Director para la Convivencia y Mejora de la Seguridad en los Centros Educativos y sus entornos. Para el curso 2021-22 se seleccionaron y se ha llevado a cabo la charla "Riesgos de Internet", que se realizó con los 4 grupos de 1º de E.S.O. durante el primer trimestre. Con 2º y 4º de E.S.O. las charlas seleccionadas y realizadas han sido "Ludopatía y apuestas deportivas" durante el primer trimestre.

## 3.8.4. Criterios de evaluación de seguridad de datos, redes y servicios y su adecuación a la normativa de protección de datos y seguridad.

Se plantean los siguientes criterios para evaluar la seguridad digital en el centro:

#### **Criterios para evaluar la seguridad de servicios, redes y equipos.**

La red WIFI del centro cuenta con subredes diferenciadas para diferentes tipos de usuarios con distintos niveles de permisos.

La red WIFI del centro cuenta con filtros para denegar el acceso a páginas consideradas no apropiadas.

Los dispositivos del centro requieren de usuario y contraseña para el acceso a los mismos.

Los usuarios conocen la necesidad de cerrar la sesión en los equipos y son conscientes del peligro que supone no hacerlo.

La gestión de la red del centro es correcta y hay una empresa que se encarga de subsanar los problemas que puedan ir surgiendo.

Los equipos del centro reciben actualizaciones para proteger a los usuarios de las nuevas amenazas que van surgiendo.

Los alumnos del centro reciben formación en ciberseguridad y son conscientes de los peligros de internet.

Los dispositivos del centro cuentan con antivirus para proteger a los usuarios que hacen uso de ellos

![](_page_35_Picture_14.jpeg)

![](_page_35_Picture_15.jpeg)

![](_page_35_Picture_16.jpeg)

![](_page_35_Picture_17.jpeg)

![](_page_35_Picture_18.jpeg)

36

Financiado por la Unión Europea NextGenerationEU

![](_page_36_Picture_0.jpeg)

#### **Criterios para evaluar el almacenamiento y la custodia de los datos.**

Los datos digitales que maneja el centro se tratan de forma que se cumple la Ley de Protección de datos.

Los programas de gestión utilizados cumplen la Ley de Protección de Datos y se firma un contrato con la empresa que los gestiona para asegurarse de que así sea.

El servidor del centro se encuentra especialmente protegido ante ataques que pudiese recibir.

Los profesores y el Equipo Directivo gestionan los datos de sus alumnos cumpliendo la Ley de Protección de Datos utilizando para ello el programa VPN para el acceso a IESFácil desde casa y haciendo uso del programa OneDrive para la gestión de los documentos con información sobre los alumnos.

Las comunicaciones entre los diferentes elementos de la comunidad educativa se hacen a través de aplicaciones oficiales de Educacyl, como son el correo de Educacyl, TEAMS, el teléfono del centro o los SMS de IESFácil.

#### **Criterios para evaluar la formación en seguridad digital de nuestro alumnado.**

Desde el Departamento de Orientación del centro junto con los tutores se forma a los alumnos de E.S.O. en seguridad digital e Internet segura. Se trata con ellos contenidos actualizados sobre los peligros de internet.

<span id="page-36-0"></span>El centro se inscribe en las charlas del Plan Director que están relacionadas con la seguridad y los peligros de Internet.

# 4. Evaluación.

## <span id="page-36-1"></span>4.1. Seguimiento y diagnóstico.

Para el seguimiento del plan, se incluye la siguiente tabla que se construye en relación con los objetivos planteados en el apartado 2.2 Objetivos del plan de acción. En esta tabla, el punto clave son los indicadores de logro que nos permiten evaluar el grado de consecución del objetivo. También será importante la herramienta (cuestionarios, informes, memorias, etc.) a utilizar para evaluar el objetivo.

![](_page_36_Picture_194.jpeg)

![](_page_36_Picture_14.jpeg)

![](_page_36_Picture_15.jpeg)

![](_page_36_Picture_16.jpeg)

![](_page_36_Picture_17.jpeg)

![](_page_36_Picture_18.jpeg)

Financiado por la Unión Europea NextGenerationEU

![](_page_37_Picture_0.jpeg)

![](_page_37_Picture_398.jpeg)

![](_page_37_Picture_2.jpeg)

![](_page_37_Picture_3.jpeg)

![](_page_37_Picture_4.jpeg)

![](_page_37_Picture_5.jpeg)

![](_page_37_Picture_6.jpeg)

Financiado por la Unión Europea NextGenerationEU

![](_page_38_Picture_0.jpeg)

![](_page_38_Picture_347.jpeg)

![](_page_38_Picture_2.jpeg)

![](_page_38_Picture_3.jpeg)

![](_page_38_Picture_4.jpeg)

![](_page_38_Picture_5.jpeg)

![](_page_38_Picture_6.jpeg)

Financiado por la Unión Europea NextGenerationEU

![](_page_39_Picture_0.jpeg)

![](_page_39_Picture_294.jpeg)

# <span id="page-39-0"></span>4.2. Evaluación del Plan.

En esta tabla se indica el grado de satisfacción en función de la consecución de los objetivos planteados en el apartado 2.2 Objetivos del plan de acción.

![](_page_39_Picture_295.jpeg)

![](_page_39_Picture_5.jpeg)

![](_page_39_Picture_6.jpeg)

**Junta de<br>Castilla y León<br><sub>Consejería de Educación**</sub>

![](_page_39_Picture_8.jpeg)

![](_page_39_Picture_9.jpeg)

![](_page_40_Picture_0.jpeg)

![](_page_40_Picture_171.jpeg)

# <span id="page-40-0"></span>4.3. Propuestas de mejora y procesos de actualización

Se recogen en la siguiente tabla las propuestas de mejora que se han detectado para cada una de las líneas de actuación que plantea este Plan digital.

![](_page_40_Picture_172.jpeg)

![](_page_40_Picture_5.jpeg)

![](_page_40_Picture_6.jpeg)

![](_page_40_Picture_7.jpeg)

![](_page_40_Picture_8.jpeg)

![](_page_40_Picture_10.jpeg)

Financiado por la Unión Europea NextGenerationEU

 $\begin{bmatrix} 41 \end{bmatrix}$ 

![](_page_41_Picture_0.jpeg)

![](_page_41_Picture_132.jpeg)

![](_page_41_Picture_2.jpeg)

![](_page_41_Picture_3.jpeg)

![](_page_41_Picture_4.jpeg)

![](_page_41_Picture_5.jpeg)

![](_page_41_Picture_7.jpeg)

Financiado por la Unión Europea NextGenerationEU

![](_page_42_Picture_0.jpeg)

# <span id="page-42-0"></span>5. Anexos.

# <span id="page-42-1"></span>ANEXO I: Secuenciación de contenidos para la consecución de la competencia digital

Incluimos en este apartado la secuenciación de la competencia digital que deberán seguir los departamentos en sus Programaciones Didácticas.

WORD. CURSOS 1º Y 2º E.S.O: Los siguientes contenidos se trabajarán desde la materia de Tecnología, y deberán afianzarse desde el resto de áreas con la realización de un trabajo, al menos, anual, que incluya estos contenidos en su desarrollo.

- Arrancar word.
- Crear un nuevo documento.
- Abrir un documento ya creado.
- Guardar y cerrar un documento.
- Desplazamientos por un documento.
- Seleccionar/eliminar partes de un documento.
- Copiar, cortar y pegar (opciones de pegado)
- Deshacer/Rehacer.
- Formatos de párrafo (alineación, sangría, relación entre saltos de página y párrafos)
- Otros formatos: Tabulaciones.
- Revisión ortográfica.
- Configurar página (márgenes, tamaño, orientación, etc.)
- Encabezados y pies de página.
- Números de página.
- Creación de una tabla.
- Edición de una tabla (dibujar bordes, combinar celdas, alineación, tamaño, estilos, datos, etc.)
- Insertar y editar imágenes.
- Insertar WordArt.
- Insertar imágenes desde internet.

WORD. CURSOS 3º Y 4º E.S.O: En las programaciones de cada departamento se deberá incluir la realización de al menos un trabajo a lo largo del curso en el que se utilice el Word y donde se hará especial hincapié en los siguientes conceptos:

- Buscar/reemplazar palabras en un documento.
- Distintas formas de ver un documento (diseño de impresión, pantalla completa, web, etc.)
- Formatos de texto (fuente, tamaño, estilo)
- Revisión gramatical.
- Autocorrección.
- Crear, modificar y borrar estilos.
- Plantillas.

![](_page_42_Picture_32.jpeg)

![](_page_42_Picture_33.jpeg)

![](_page_42_Picture_34.jpeg)

![](_page_42_Picture_35.jpeg)

![](_page_42_Picture_36.jpeg)

Financiado por la Unión Europea NextGenerationEU

![](_page_43_Picture_0.jpeg)

- Insertar y editar gráficos.
- Insertar textos a los gráficos.
- Insertar gráficos de Excel.
- Imprimir un documento.
- Esquema de un documento.
- Tablas de contenidos.
- Tablas de ilustraciones.
- Marcadores.
- Notas de pie.
- Compartir documentos (insertar comentarios, mostrar/ocultar comentarios, formularios, etc.)
- Seguridad (añadir contraseña a un documento, restricciones de formato y edición, etc.)

POWER POINT. CURSOS 1º Y 2º E.S.O: Los siguientes contenidos se trabajarán desde la materia de Tecnología, y deberán afianzarse desde el resto de áreas con la realización de un trabajo, al menos, anual, que incluya estos contenidos en su desarrollo.

- Iniciar PowerPoint.
- Crear un nuevo documento.
- Abrir un documento ya creado.
- Guardar y Cerrar un documento.
- Pantalla inicial y barras de menús.
- Crear una presentación (en blanco y con una plantilla)
- Tipos de vista (normal, presentación de diapositivas, zoom, etc.)
- Insertar una nueva diapositiva.
- Copiar, duplicar, mover y eliminar diapositivas.
- Seleccionar, copiar, duplicar y mover objetos.
- Modificar tamaño de los objetos.
- Eliminar objetos.
- Insertar y añadir texto nuevo.
- Cambiar el aspecto de los textos.
- Alineación de párrafos.
- Sangrías.
- Numeración y viñetas.
- Crear una tabla.
- Dibujar y modificar formas.
- Insertar sonidos en una presentación (desde la galería multimedia, desde un archivo, pista de CD)
- Animar textos y objetos.
- Transición de diapositivas.

![](_page_43_Picture_35.jpeg)

![](_page_43_Picture_36.jpeg)

![](_page_43_Picture_37.jpeg)

![](_page_43_Picture_38.jpeg)

![](_page_43_Picture_39.jpeg)

44

Financiado por la Unión Europea NextGenerationEU

![](_page_44_Picture_0.jpeg)

POWER POINT. CURSOS 3º Y 4º E.S.O: En las programaciones de cada departamento se deberá incluir la realización de al menos un trabajo a lo largo del curso en el que se utilice el Power Point y donde se hará especial hincapié en los siguientes conceptos:

- Guardar una presentación como Página Web.
- Reglas y cuadrículas.
- Guías.
- Distancia entre objetos.
- Girar y voltear objetos.
- Alinear y distribuir objetos.
- Ordenar objetos.
- Eliminar una tabla, fila o columna.
- Insertar filas o columnas.
- Bordes de una tabla.
- Color de relleno.
- Combinar o dividir celdas.
- Insertar un gráfico.
- Modificar el tipo de gráfico.
- Opciones de diseño.
- Crear un organigrama.
- Añadir texto en los cuadros de un diagrama.
- Agregar relaciones en el organigrama.
- Organizar los elementos de un diagrama.
- Insertar texto en una forma.
- Estilos de forma.
- Cambiar las propiedades del sonido.
- Insertar películas (desde la galería multimedia, desde un archivo)
- Ensayar intervalos.

![](_page_44_Picture_26.jpeg)

![](_page_44_Picture_27.jpeg)

![](_page_44_Picture_28.jpeg)

![](_page_44_Picture_29.jpeg)

45% mm R222

![](_page_44_Picture_31.jpeg)

Financiado por la Unión Europea NextGenerationEU

![](_page_45_Picture_0.jpeg)

## <span id="page-45-0"></span>ANEXO II: Seguridad en la Red

Incluimos en este apartado los conceptos sobre seguridad en la red a trabajar desde el Departamento de Orientación en el Plan de Acción tutorial y las charlas del Plan Director.

![](_page_45_Picture_159.jpeg)

Además, en Tecnología 1º ESO durante el primer trimestre se trabajará para que se alcancen los siguientes conceptos:

- Conoce los conceptos de fichero y carpeta.
- Reconoce las extensiones de ficheros más habituales (.doc, .exe, .avi, .jpg) y las relaciona con los programas que los ejecutan.
- Utiliza de forma adecuada las funciones de copiar, pegar y arrastrar un fichero.
- Es capaz de localizar un fichero dentro de una determinada ruta del disco duro.

![](_page_45_Picture_9.jpeg)

![](_page_45_Picture_10.jpeg)

![](_page_45_Picture_11.jpeg)

![](_page_45_Picture_12.jpeg)

![](_page_45_Picture_13.jpeg)

![](_page_46_Picture_0.jpeg)

- Es capaz de copiar o pegar un fichero en una determinada ruta del disco duro.
- Descarga ficheros de internet y los localiza en la carpeta que se han descargado.
- Utiliza el pen drives o discos duros externos de forma que es capaz de copiar o extraer información de ellos.

![](_page_46_Picture_4.jpeg)

![](_page_46_Picture_5.jpeg)

![](_page_46_Picture_6.jpeg)

![](_page_46_Picture_7.jpeg)

![](_page_46_Picture_9.jpeg)

Financiado por la Unión Europea NextGenerationEU

![](_page_47_Picture_0.jpeg)

## <span id="page-47-0"></span>ANEXO III: Evidencias documentales

Página Facebook del centro:

<https://www.facebook.com/institutomariadecordoba/>

Blog del centro:

<http://iesmariadecordoba.blogspot.com/>

Uso activo de TEAMS por parte del Claustro con un apartado para la reserva de aulas de informática:

![](_page_47_Picture_7.jpeg)

#### Uso activo de Forms por parte del Equipo Directivo:

![](_page_47_Picture_9.jpeg)

![](_page_47_Picture_10.jpeg)

![](_page_47_Picture_11.jpeg)

![](_page_47_Picture_12.jpeg)

![](_page_47_Picture_13.jpeg)

![](_page_47_Picture_14.jpeg)

48

![](_page_48_Picture_0.jpeg)

Uso del aula virtual del centro como repositorio con documentos importantes:

![](_page_48_Picture_2.jpeg)

#### Cuadrante de reserva de aulas de informática en formato digital y accesible desde TEAMS:

![](_page_48_Picture_69.jpeg)

![](_page_48_Picture_5.jpeg)

![](_page_48_Picture_6.jpeg)

![](_page_48_Picture_7.jpeg)

Plan de Recuperación,<br>Transformación y Resiliencia<br>شهر صدری

![](_page_48_Picture_9.jpeg)

![](_page_49_Picture_0.jpeg)

Ejemplo de Forms utilizado en los departamentos para el análisis de resultados:

![](_page_49_Picture_28.jpeg)

Nota: El formulario continúa con muchas más preguntas, pero no entran en la imagen.

![](_page_49_Picture_4.jpeg)

![](_page_49_Picture_5.jpeg)

![](_page_49_Picture_6.jpeg)

![](_page_49_Picture_7.jpeg)

![](_page_49_Picture_8.jpeg)

![](_page_50_Picture_0.jpeg)

Links de acceso a Kaizala para su uso el próximo curso:

![](_page_50_Picture_26.jpeg)

![](_page_50_Picture_3.jpeg)

![](_page_50_Picture_4.jpeg)

![](_page_50_Picture_5.jpeg)

![](_page_50_Picture_6.jpeg)

![](_page_50_Picture_7.jpeg)

Financiado por la Unión Europea NextGenerationEU

![](_page_51_Picture_0.jpeg)

#### Uso activo de la nube por parte del equipo directivo:

![](_page_51_Picture_34.jpeg)

Cada año se va creando una carpeta y se incluyen los documentos correspondientes para el uso por parte de todos los miembros del equipo.

![](_page_51_Picture_4.jpeg)

![](_page_51_Picture_5.jpeg)

![](_page_51_Picture_6.jpeg)

![](_page_51_Picture_7.jpeg)

Plan de Recuperación,<br>Transformación y Resiliencia<br><del>. 220</del>

![](_page_51_Picture_9.jpeg)

Financiado por la Unión Europea NextGenerationEU

![](_page_52_Picture_0.jpeg)

Uso de TEAMS por parte de jefatura. Se puede observar que se usa el TEAMS para grupos de alumnos y departamentos.

![](_page_52_Picture_39.jpeg)

Nota: Hay muchos más grupos que no entran en la imagen.

Uso de OneNote colaborativo entre los miembros del equipo directivo:

![](_page_52_Picture_40.jpeg)

![](_page_52_Picture_6.jpeg)

![](_page_52_Picture_7.jpeg)

![](_page_52_Picture_8.jpeg)

![](_page_52_Picture_9.jpeg)

![](_page_52_Picture_10.jpeg)

Financiado por la Unión Europea NextGenerationEU

 $(53)$